--------------------------

**I** and the second second

**I** and the second second

**I** and the second second  $\mathbf{r}$ 

**I** and the second second

**I** and the second second

**I** and the second second

**I** 

**In** the state of the state of the

**I** and the second second

**I** and the second second

**I** and the second second

**I** and the second second second

**I** and the second second second

**I** and the second second second

**I** and the second second second second

**International Contract Contract** 

**I** and the second second

**I** and the second second

1919 - Paul Barbara

GENERAL PLANNING CONSULTANT

TECHNICAL MEMORANDUM 89.4.2

DEVELOPMENT OF THE METRO RAIL PHASE II

DATA BASE FOR BENEFIT ASSESSMENT

Prepared For:

Southern California Rapid Transit District

Prepared By:

Bchimpeler Corradino Associates

February, 1989

#### TABLE OF CONTENTS

**U** and the second second

**U** De la Constantinople

**In the contract of the contract of the contract of the contract of the contract of the contract of the contract of the contract of the contract of the contract of the contract of the contract of the contract of the contra** 

**I** and the second second second

**I** and the second second

**I** and the second second

**I** and the state of the state

#### 2. 0 INTRODUCTION

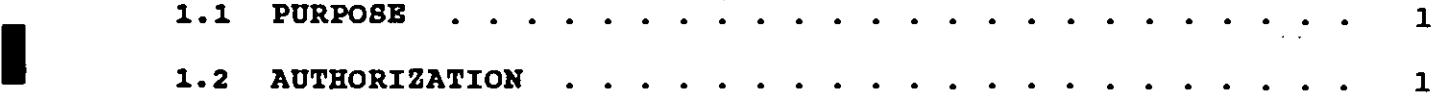

 $\mathcal{L}$ 

### 2 0 DATA BASE DEVELOPMENT METHODOLOGY

#### 3.0 DATA BASE COMPILATION

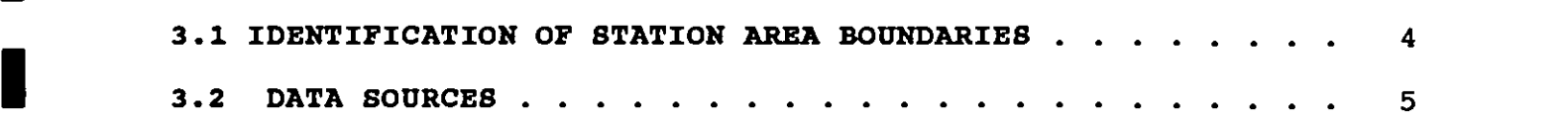

#### 4.0 COMPUTER PILE

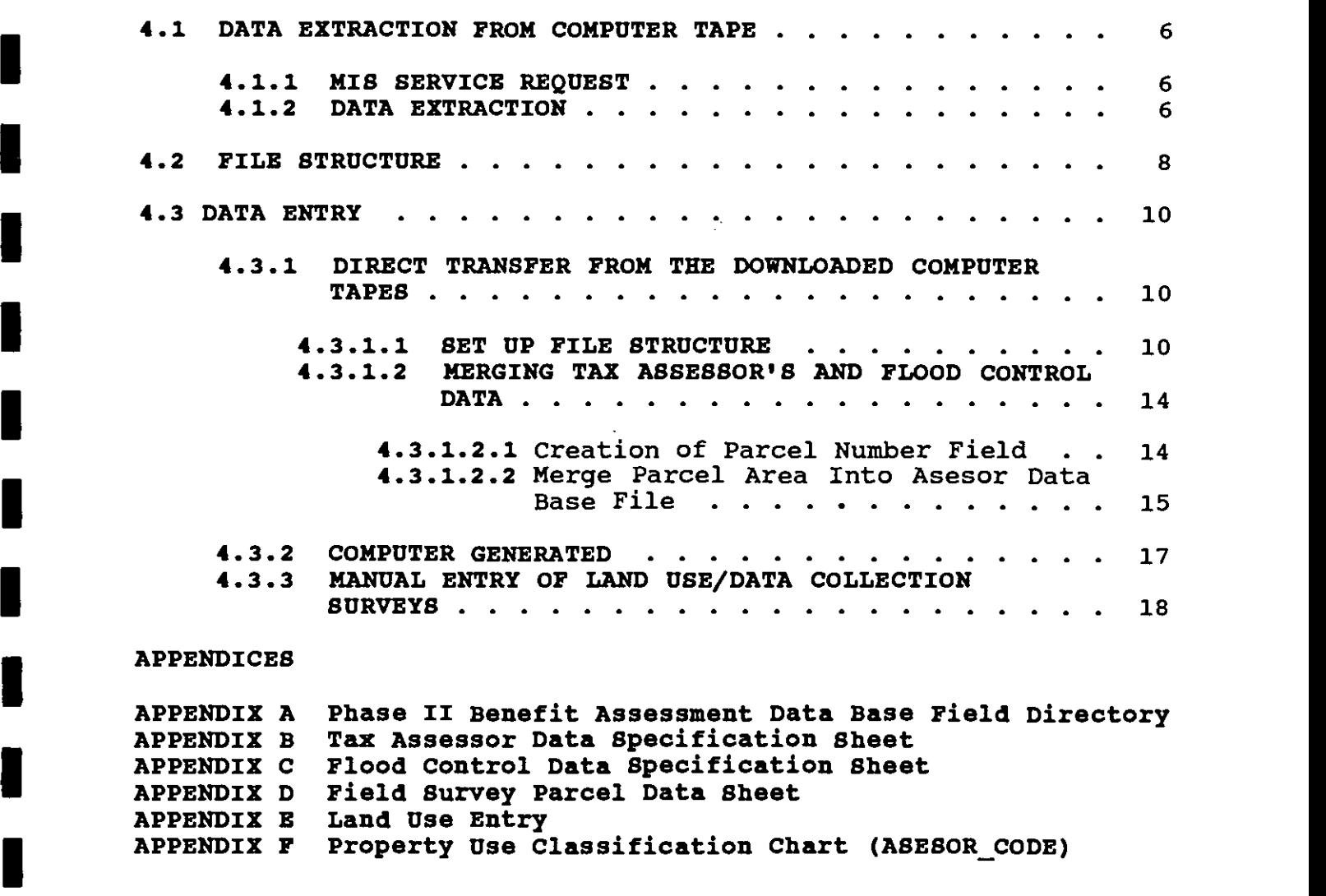

# S.C.R.T.D. LIBRARY

#### 1.0 INTRODUCTION

In order for the Southern California Rapid Transit District (SCRTD) to establish Benefit Assessment Districts and rates for Phase II Metro Rail construction, it was necessary to develop an accurate, up-to-date land use inventory for the eleven (11) station areas included in Phase II. This land use inventory required the development of a computerized data base consisting of all parcels on parcel size and square footage by use on each parcel, property included within the eleven Phase II station areas. Accurate data owners and addresses, along with other parcel specific information project expected revenues, calculate assessments, and create a<br>
poiling list of proporty owners that will be assessed are contained in the data base. The data base will be used to mailing list of property owners that will be assessed.

#### 1.1 Purpose

**I** and the second second the second

**I** and the second second  $\mathbf{I}$ 

**I** and the second second

**I** and the second second

**I** and the second second

The purpose of this Technical Memorandum is to document the data Assessment Data Base. base development process for the Metro Rail Phase II Benefit

#### 1.2 Authorization

The state enabling legislation authorizing the establishment of Benefit Assessment Districts (Section 33000 et seq. of the Public I STATISTIC COMP, SPOCKEDOMITY MISSING THE COMPANY MINOR THE SPECIAL BENEFIT ASSESSMENT District is located the authority to Utilities Code) specifically assigns the county within which the levy and collect the special benefit assessment. This is to be collection of county taxes. The county then deducts its expenses,<br>and transmits the balance to the SCPTD, In erder for the County done at the same time, using the same system, as the levy and and transmits the balance to the SCRTD. In order for the County If a provide a cape with the specific parcels to be assessed and the annual control and the county Auditorof Los Angeles to levy and collect the assessments, the SCRTD must provide a tape with the specific parcels to be assessed and the Controller. This tape must be submitted in a format compatible with the County's system.

Section 33002 of the Public Utilities Code allows for assessments to be levied on both land and improvements. The Data Base is organized in such a manner as to permit development of assessment formulae based on the square footages of the parcels, the square footages of use in certain improvements, or some combination **If** Force. thereof dependent on the decisions of the Benefit Assessment Task

#### 2 0 DATA BASE DEVELOPMENT METHODOLOGY

**In the contract of the contract of the contract of the contract of the contract of the contract of the contract of the contract of the contract of the contract of the contract of the contract of the contract of the contra** 

--<del>---------</del>

1

I

Benefit Assessment Data Base was very similar to the process The methodology used in the development of the Metro Rail Phase II employed for the MOS-1 (Minimum Operating Segment 1) Benefit I Fate structure will require accurate values for parcel areas and<br>for the square footages of building area on each parcel and Assessment Data Base. The establishment of an equitable assessment rate structure will require accurate values for parcel areas and disaggregated by existing land use. The only significant I MOS-1 data base was the data source for parcel area data. No difference in the development of the Phase II Data Base and the<br>MOS-1 data base was the data source for parcel area data. No changes are required in the updating procedures for the Phase II Data Base compared to the MOS-1 Data Base.

The initial data source for specific parcel area data for the I any end of the sound of the source was used rather than the LUPAMS (Land Use Planning and Phase II Data Base was the Flood Control Data Tape from the Los Angeles County Department of Public Works. The Flood Control data Management System) which is managed by the Los Angeles Department While creating the MOS-1 Data Base. LUPAMS data was limited to a of Planning, because of the limitations found in the LUPAMS system single land use code and the square footage data was not sufficiently accurate.

The Flood Control data contain the parcel area and land use code for each specific parcel and are directly compatible with the files I are the two data sources lies in the way they are linked, as of the Los Angeles County Assessor's Office. The compatibility they are linked together by the parcel identification number. This I ultimately responsible for the collection of benefit assessments compatibility is necessary because the County Assessor's Office is for SCRTD. The Los Angeles County Assessor's office supplied the I all induct, situs address, owner of record, owner's mailing address,<br>assessed valuation, and other parcel specific information. The Secured Basic File data, which includes the parcel identification number, situs address, owner of record, owner's mailing address, Flood Control data provided the parcel area in a computerized I could then be linked to the County Tax Assessor's data by the format allowing for quick and easy data retrieval. The parcel area corresponding parcel number.

Once the Phase II Data Base is fully developed and the direct assessments are completed, the direct assessments and identifying I I I I I A THE THE THE THE SUBMISS IS TO ME THE COMPUTED LAPE TO THE SUBMISSION to the Los Angeles County Auditor-Controller's Office. data for the Phase II Benefit Assessment Districts are transferred from IBM - PC floppy disk format to mainframe computer tape for Explicit instructions for preparation of the computer tape required I Consolidated Tax Bills for property owners are contained in the by the Auditor-Controller's office for inclusion on the Joint General Planning Consultants (GPC) Technical Manual 88.4.8, MOS-1 Benefit Assessment Data Base." Although, LUPAMS was the data<br>Source for the MOS-1 Data Base, the tane preparation procedure for "Methodology for Preparing the Auditor-Controller's Tape for the source for the MOS-1 Data Base, the tape preparation procedure for

the Phase II Data Base is identical since the data base file structures and data content are the same.

**I** and the second second

**In the company's state** 

**In the company's state** 

**In the company's state** 

**In the company's state** 

**In the contract of the contract** 

**In the contract of the contract** 

**In the contract of the contract of the contract of the contract of the contract of the contract of the contract of the contract of the contract of the contract of the contract of the contract of the contract of the contra** 

**In the contract of the contract of the contract of the contract of the contract of the contract of the contract of the contract of the contract of the contract of the contract of the contract of the contract of the contra** 

**In the contract of the contract** 

**In the company's state** 

1

**In the contract of the contract of the contract of the contract of the contract of the contract of the contract of the contract of the contract of the contract of the contract of the contract of the contract of the contra** 

**In the contract of the contract of the contract of the contract of the contract of the contract of the contract of the contract of the contract of the contract of the contract of the contract of the contract of the contra** 

The data extracted from the above referenced data sources were suitable for the initial development of the Phase II data base. I are total parcel area filled that uses was conducted through field<br>checking the parcels that are within the legal limits of the The verification of the accuracy of the data and the disaggregation of total parcel area into land uses was conducted through field Benefit Assessment station areas. The field checking of parcels an accurate data base for the Metro Rail Phase II Benefit was necessary to develop a suitable land use inventory to serve as Assessment Districts.

3

#### 3.0 DATA BASE COMPILATION

**In the company's state** 

**In the contract of the contract** 

[11] December 2014

**In the company's state** 

**In the contract of the contract of the contract of the contract of the contract of the contract of the contract of the contract of the contract of the contract of the contract of the contract of the contract of the contra** 

-J

This chapter describes the compilation of the Phase II Benefit<br>Assessment Data Base; the identification of the station area This chapter describes the compilation of the Phase II Benefit boundary limits; and the data sources.

### 3.1 IDENTIFICATION OF BENEFIT ASSESSMENT STATION AREA BOUNDARIES

I (11) Phase II station areas was defined by the maximum legal I all that benefit Assessment District boundaries may extend no further<br>than one mile from the center of a CBD station and no further than I taking three concentric circles around the center of each proposed The basic criteria for establishing the boundaries of the eleven distance from the center of a station outside the Central Business<br>District. Section 33001 of the Public Utilities Code, specifies Section 33001 of the Public Utilities Code, specifies that Benefit Assessment District Boundaries may extend no further one-half mile from the center of a station outside the CBD. Based on this criteria, the Phase II station areas were designated by Metro Rail station with radii of  $1/4$  mile,  $1/3$  mile, and of  $1/2$  mile, respectively. These three geographic areas were used in These three geographic areas were used in order to maintain flexibility for establishing an equitable rate structure for assessment purposes and to determine the parcels to be included in the data base.

**I** Refinements in the boundary definitions for the Phase II station adopted, the modifications can be incorporated into the Phase II I records and Section 4.3.1.2.2 for the procedure on deleting records I development. areas may be recommended by the Phase II Benefit Assessment Task Force. If suggested refinements in boundary definitions are Data Base by adding the new parcel records or by omitting current parcel records that are within the modified boundary definitions. (See Section 4.1.2 for the procedure of obtaining new parcel from the Data Base). At the time of this report, the station area boundaries stated above have been used in the Phase II data base

included in the data base. The term parcel is synonymous with the the County and is written with lead zeroes in the following format: All parcels within the Phase II station area boundary limits were term mapbook-page-parcel number. This ten digit number is used by the County of Los Angeles to identify an individual property within

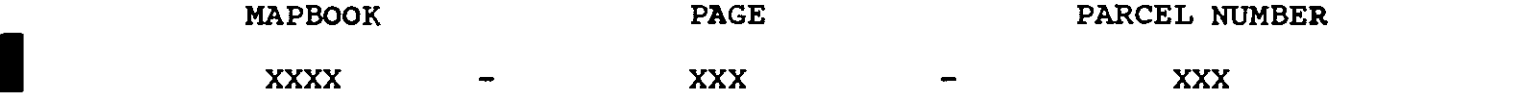

I County Assessor's Office and the Department of Public Works for Parcel number identifications are assigned to every individual parcel in Los Angeles County. The parcel numbers are used by the parcel identification. Technical Memorandum 89.4.1 describes the I allows the moments of the process were to be included in the field survey process of how the parcel numbers and corresponding maps were used

work, how the boundaries were formed, and the development of preliminary benefit assessment areas.

#### 3.2 DATA SOURCES

The data sources for the initial development of the Phase II Benefit Assessment Data Base came from two different Los Angeles County Public Agencies. The Los Angeles County Assessor's Office supplied the. Los Angeles County Assessor's Secured Basic File (January 1988) data. The Los Angeles Department of Public Works supplied the Flood Control (March 1988) data. Both of these data sources were provided to SCRTD in the form of mainframe computer tapes.

#### 4.0 COMPUTER PILE

This chapter describes tasks related to the development of the<br>Phase II Data Base as a computerized file. The data extraction Phase II Data Base as a computerized file. data entry procedures are covered. from computer tape, the structure of the computer file, and the

#### 4.1 DATA EXTRACTION PROM COMPUTER TAPE

The data extraction from mainframe computer tape included transfer of data from computer tape to mainframe disk file, the unpacking I am reducing the volume in order to conserve space on a disk). The of packed data fields (data that are in a compressed format, packed data must be unpacked to be readable or for use in computations. The data is downloaded from mainframe disk file to microcomputer floppy diskette in an ASCII text file.

#### 4.1.1 MIS SERVICE REQUEST

**In the contract of the contract** 

**In the contract of the contract of the contract of the contract of the contract of the contract of the contract of the contract of the contract of the contract of the contract of the contract of the contract of the contra** 

LI

IThe data conversion transfer task is performed by the SCRTD Management Information Systems (MIS) and Data Processing Department ■ reques<br>Franci personnel once they have received and approved a MIS service request. An SCRTD MIS service request is needed in order to transfer the Tax Assessor's data and Flood Control data in a format I accreding to make the crandication from the maximizer than the maximizer of the three text file (ASCII) format. that can be used on a microcomputer. To use the data on a microcomputer it must be transferred from the mainframe computer

#### I4.1.2 DATA EXTRACTION

Parcels applicable to the Phase II stations were determined by Were extracted from computer tape to mainframe disk file, mis<br>applied a computer program that would only extract data from the developing ranges from the County Assessor's maps. When the data were extracted from computer tape to mainframe disk file, MIS computer tape if the data record was in a specific parcel number I a one-half mile radius of Phase II stations, the size of the range. By extracting data records for parcel number ranges within mainframe disk file for download was kept to a minimum. By only including data necessary for the Phase II stations. the microcomputer data base record number is a more manageable and<br>efficient size Based on the enabling logiclation nargel records including data necessary for the Phase II stations, the efficient size. Based on the enabling legislation, parcel records Include all possible parcel records that can be included in a<br>Benefit Assessment District outside the CBD. A mainframe file within the one-half mile radius from the station centers will include all possible parcel records that can be included in a containing the Phase II Benefit Assessment parcel number ranges was created for MIS to use in the program for the tape data extraction.

> Some data fields in both the Tax Assessor's and Flood Control Icomputer tapes contained packed data. MIS applied a COBOL computer program to perform the unpacking of the packed data fields in order to perform data manipulations. The unpacking of packed data fields

I increased the width of the fields. The Tax Assessors file I bytes once the 7 packed fields were unpacked. The packed fields increased from 886 bytes to 900 bytes once the 3 packed fields were unpacked. The Flood Control file increased from 150 bytes to 179 from both the Tax Assessor's and Flood Control files are listed below.

#### **In the company of the company** TAX ASSESSOR'S FILE

**I** and the second second

**In the contract of the contract of the contract of the contract of the contract of the contract of the contract of the contract of the contract of the contract of the contract of the contract of the contract of the contra** 

<u>In the community of the second</u>

**In the contract of the contract** 

**In the contract of the contract** 

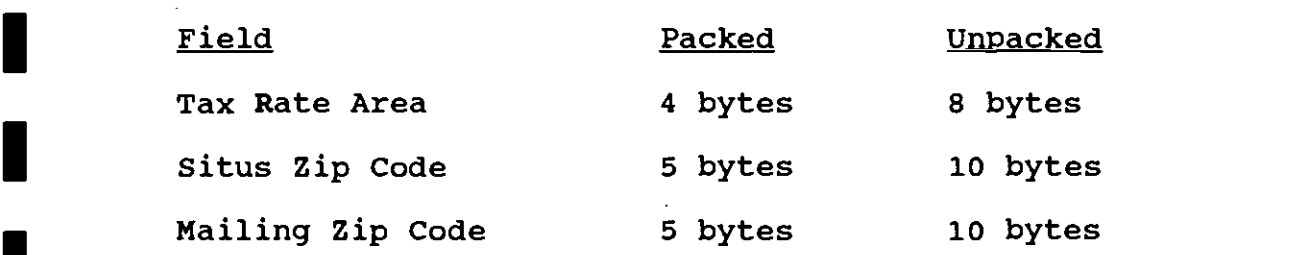

FLOOD CONTROL FILE

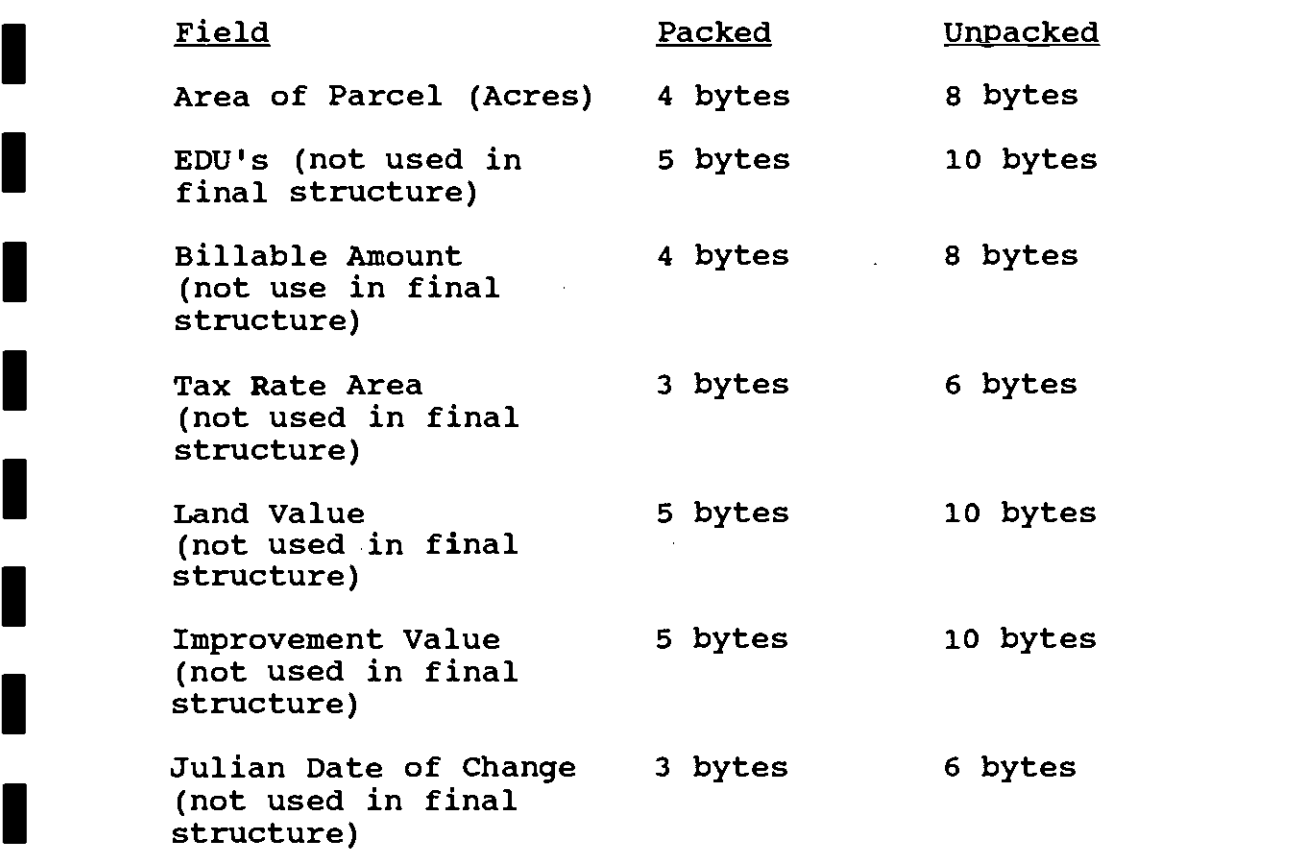

I are once the Tax Assessor and Flood Control tape data had been<br>Internatormed from tape to a mainframe disk file and all packed data transferred from tape to a mainframe disk file, and all packed data

fields unpacked, MIS contacted the SCRTD Data Processing Department The download is the procedure of I Control on floppy disks. The process is the following: MIS loads<br>
the tame file ante the pointmane age a pointmane dight file MIS obtaining the tape file data from the Tax Assessors and Flood the tape file onto the mainframe as a mainframe disk file. MIS runs the program to extract only the parcel records that are requested - the parcels within a one-half mile radius of station center. MIS uses a file that contains the parcel ranges that are requested as input to the program. The file is a sequential file containing the "to" and "from" parcel ranges. The parcel numbers are 10 characters in length and are made up of the complete parcel mapbook, page, and parcel number. The file format consist of the ■ "to" parcel number. The file contains a record for each parcel<br>range that is requested. MIS uses this file with their program to 10 digit "from" parcel number, a single space, and the 10 digit "to" parcel number. The file contains a record for each parcel I TILE: The first diplome the pathon and I security three disc and a fields are unpacked, the files (one for Tax Assessor, one for Flood extract the requested parcels, and writes them to a mainframe disk file. Next, MIS unpacks the packed data fields. Once the data Control) are ready to be downloaded from the mainframe to floppy disk. SCRTD Data Processing performs these tasks.

Because of the large size of the mainframe files, the download E Several 5 1/4" Iloppy disk. The mainframe disk life was downloaded<br>to floppy disks as an ASCII text file. Obtaining the data in ASCII process involves backing up from the mainframe disk files to several 5 1/4" floppy disk. The mainframe disk file was downloaded format allows for the transfer of data to a microcomputer. These I compatible computer system. The backed up Tax Assessor's and Flood disks were loaded onto a 30 megabyte hard disk, IBM PC/XT Control files are then restored onto a microcomputer hard drive  $(See 4.3.1.1).$ 

#### 4.2 PILE STRUCTURE

**I** and the second second  $\mathbf{I}$ 

**u** 

**In the company's state** 

To develop the computerized data base file, a computer software package for the storage, retrieval, and manipulation of the parcel records was necessary. The software package dBASE III Plus was chosen as it will run on an IBM PC/XT or compatible system.

chosen and the chosen A dBASE III Plus file structure containing the total width of the data records in the ASCII text files had to be created for<br>appending the data into a data base file. The dBASE III Plus appending the data into a data base file. APPEND command allows for the adding of new records to the end of a database file. Data is added from one file into another file. base files. Data is appended from the ASCII text files to dBASE III Plus data Data from both the Tax Assessor's and Flood Control text files are appended into two separate data base files. The structures, and co used for the appending process, the data base file structures, and construction for the appending procedure is described in Section 4.3.1.

The flexibility of the dBASE III Plus system permits the appending of additional parcel records and additional fields as usefulness

8

to the Benefit Assessment Data Base becomes apparent. Each parcel record within the Phase II Data Base contains 63 fields which are below and defined in Appendix A.

**In the company's state** 

\*\*\*\*<del>\*\*\*\*\*\*\*\*\*\*\*\*\*</del>\*\*\*\*\*\*\*\*\*\*\*\*\*\*\*\*\*

 $\cdots$ 

I

Phase II Benefit Assessment Data Base Structure:

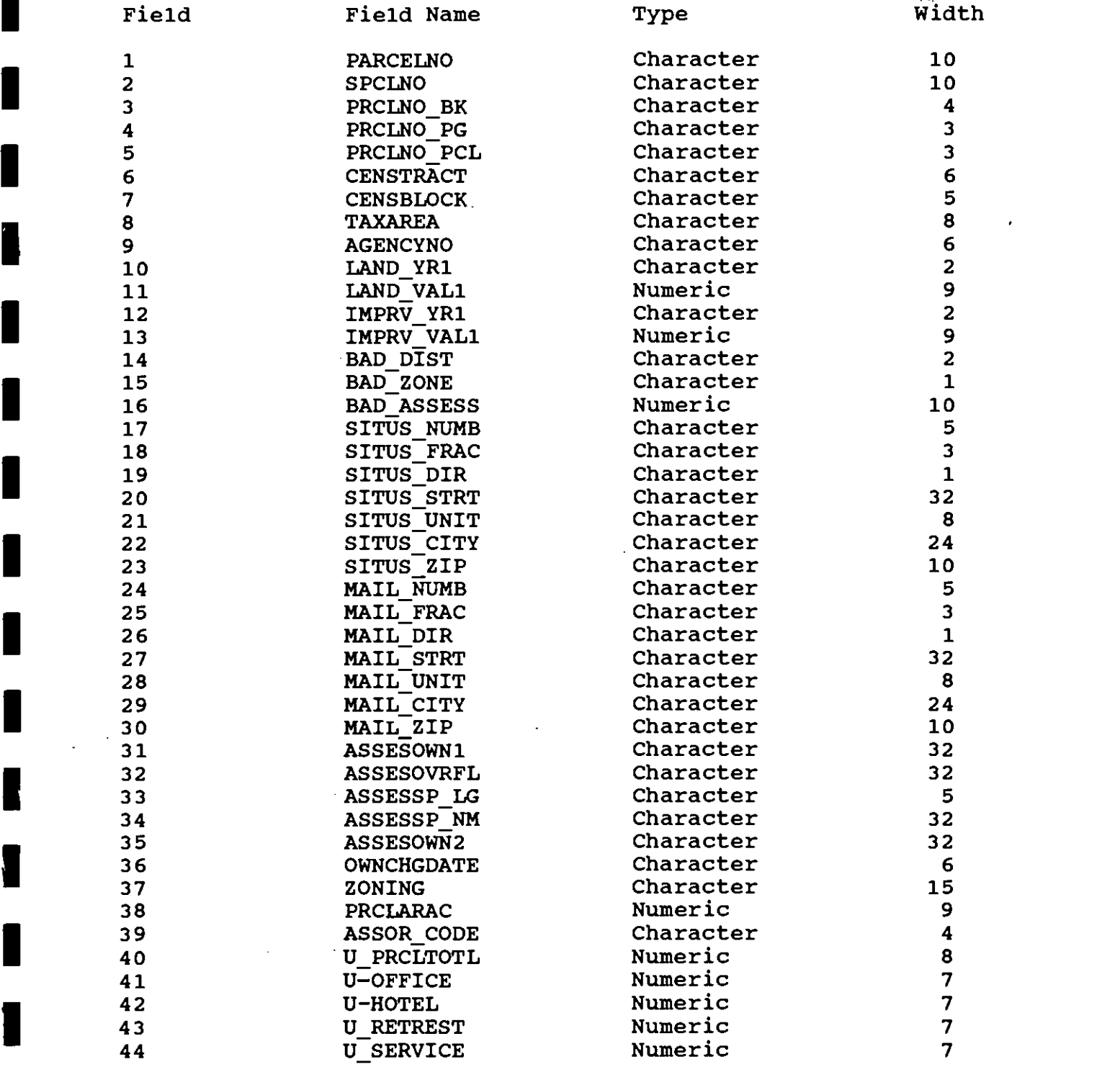

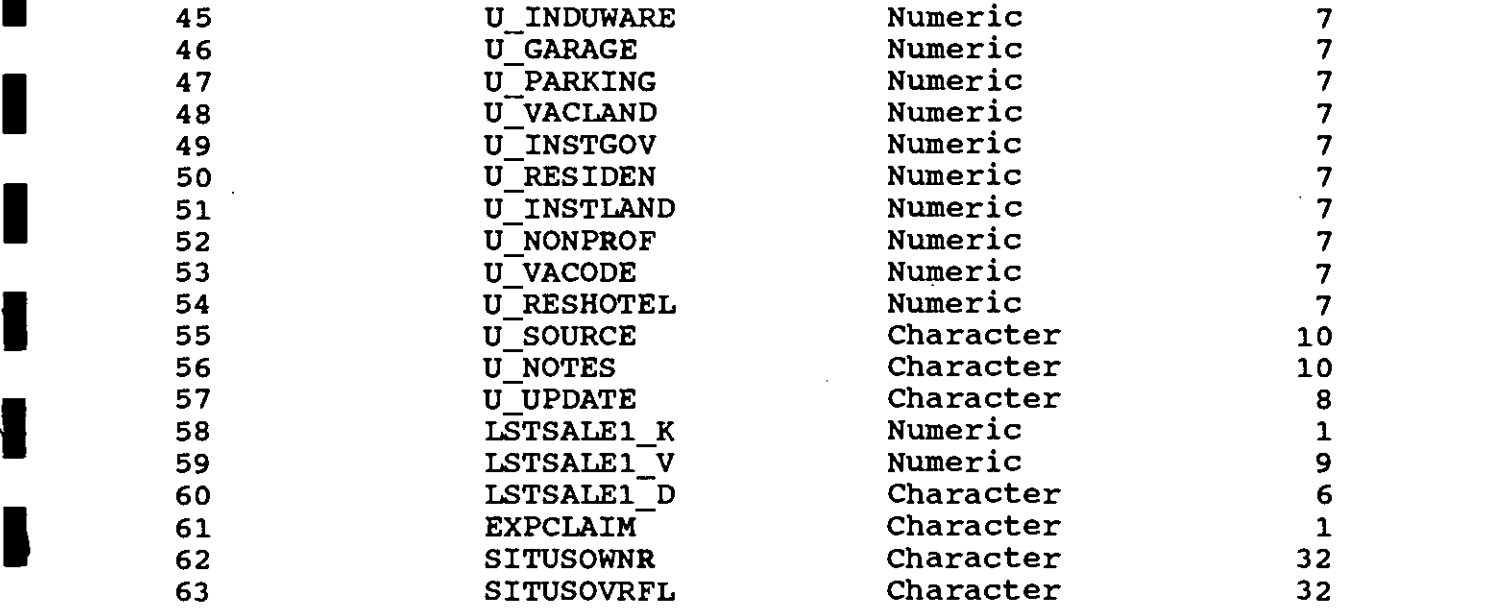

The Assessor's Mapbook number (Field #1, PARCELNO) (book-pageparcel) was used as the primary identification for each parcel. Specific parcel records were accessed through a dBASE index utilizing these mapbook numbers.

#### 4.3 DATA ENTRY

**I** and the second second  $\mathbf{I}$ 

1

**r** and the state of the state of **Little State** 

The three methods of data entry are described as follows:

- o Direct transfer from the downloaded computer tapes (See Section  $4.3.1$ )
- o Computer generation and other miscellaneous methods (See Section 4.3.2)
- o Manual entry of field check/survey data I(See Section 4.3.3)

#### I4.3.1 Direct Transfer from the Downloaded Computer Tapes

#### 4.3.1.1 Bet Up Pile Structure

IA dBASE III Plus file structure for both the Tax Assessor's and Flood Control data base working files had to be created for appending the data into their respective data base files. These each file had to be equal to the total width of the data records<br>in the corresponding ascII text files . The aPPEND command conject file structures are displayed below. The combined field widths for in the corresponding ASCII text files. The APPEND command copies records from an existing file (the Tax Assessors and Flood Control I Assessor's and Flood Control data base working files). The "from" text files) to the end of an active data base file (the Tax

In Italy 11 and the text files) does not have to be a data base file. If **I** command expects the incoming data (the data of the text file) to<br>have a matching format of the data base file structure. For each If the same column that it is in the text life. If the file structure<br>of the data base file does not contain the total width of the text the "from" file is not a dBASE III Plus data base file, the file<br>type must be specified. (This is outlined below.) The APPEND type must be specified. (This is outlined below.) have a matching format of the data base file structure. For each record, the data are appended into the active data base file into the same column that it is in the text file. If the file structure file, the data that are beyond the total width are truncated.

The Los Angeles County Assessor's Secured Basic File Abstract Data U obtained to define the position of data items on the Flood Control Information, Icleving Iscia names and Iscia widens were possessible.  $\blacksquare$ Definitions were used to define the location of the data items in<br>the Tax Assessor's ASCII text file (See Appendix B). A data the Tax Assessor's ASCII text file (See Appendix B). specification sheet from the Department of Public Works was ASCII text file (See Appendix C). Utilizing the data specification information, relevant field names and field widths were positioned Control data base working file structures. Temporary field names (xxX\_#) were created for data items that would not be included in the Phase II Data Base (See Data Base Working File Structure below). The temporary fields are deleted after the data is appended into the dBASE III Plus data base files.

#### STRUCTURE IN TAX ASSESSOR'S WORKING DATA BASE

**Little State** 

**I** and the second second second

**D** and the second second second

**In the contract of the contract of the contract of the contract of the contract of the contract of the contract of the contract of the contract of the contract of the contract of the contract of the contract of the contra** 

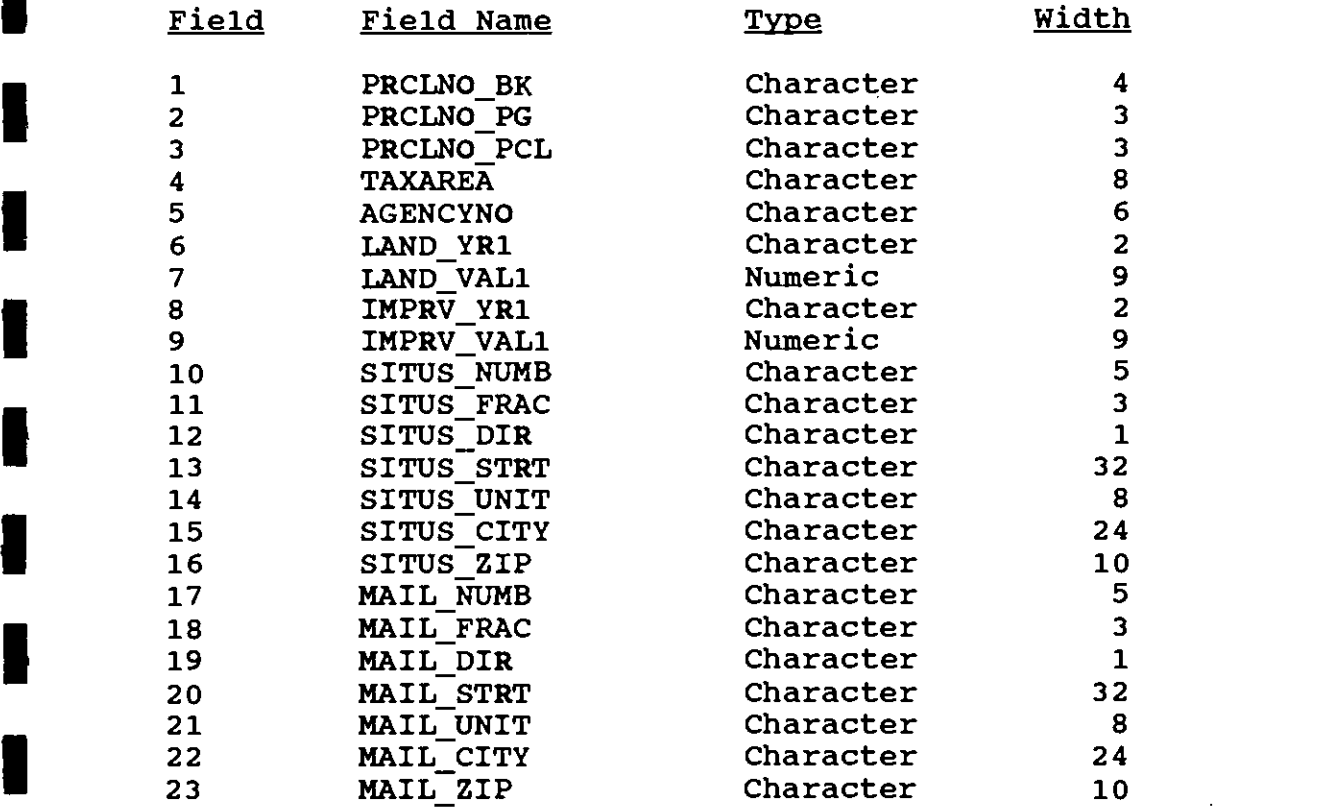

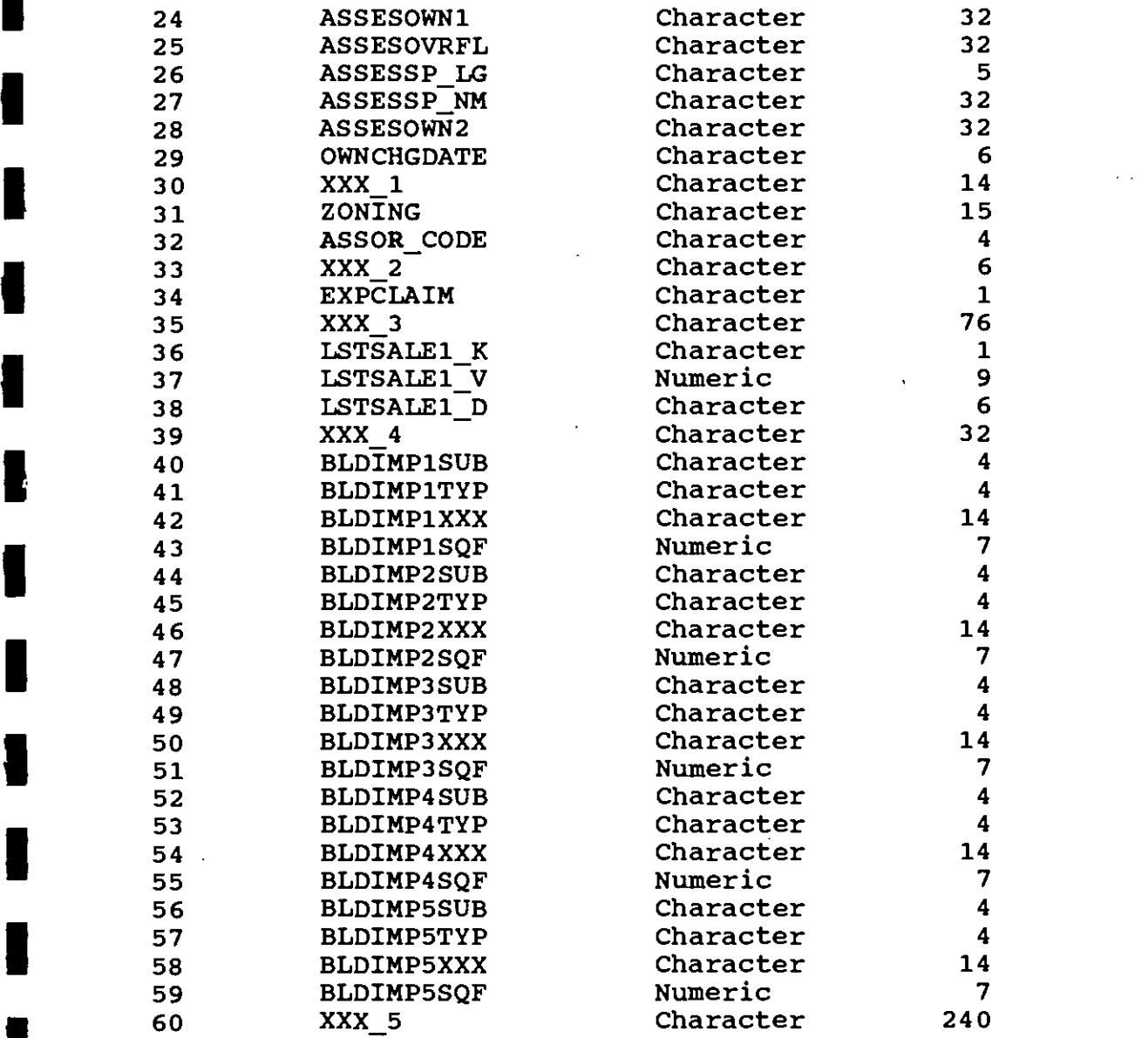

**I** and the second second

**1 1 1 1** 

 $\lambda$ 

**I** and the second second

### STRUCTURE FOR FLOOD CONTROL WORXING DATA BASE

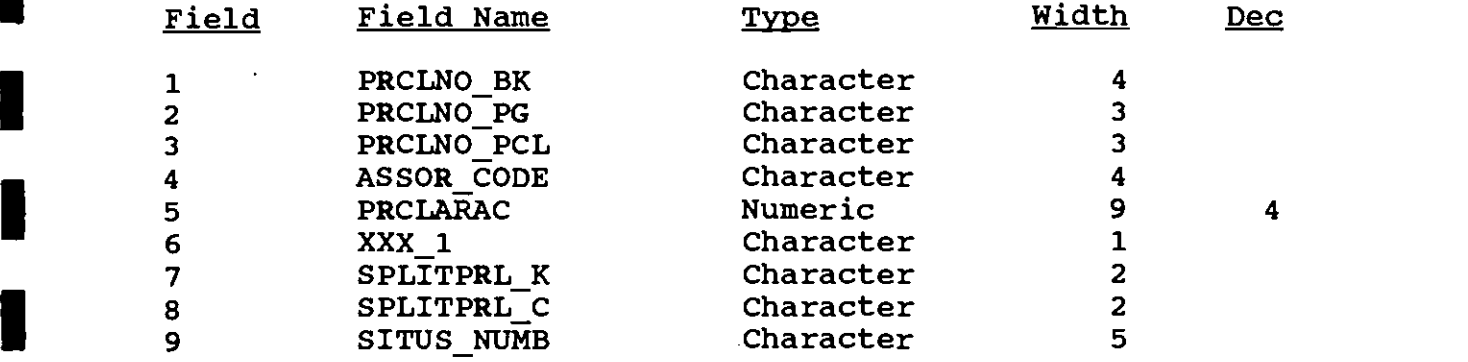

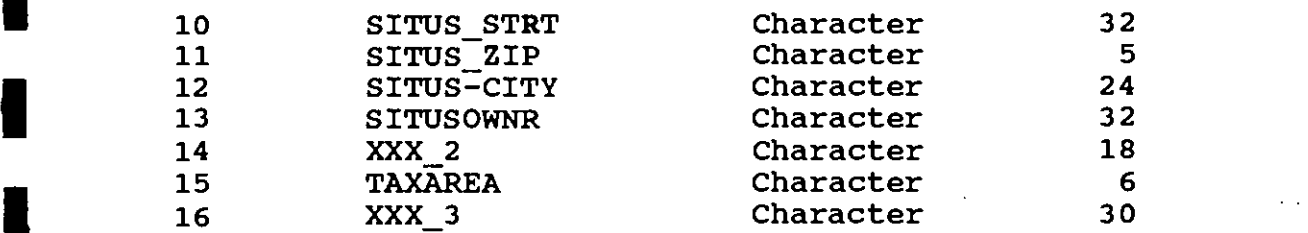

i<br>Indiana and a state of the state of the state of the state of the state of the state of the state of the state<br>Indiana and a state of the state of the state of the state of the state of the state of the state of the stat

**I** and the second second  $\mathbf{r}$ 

**I** and the second second the second second second second second second second second second second second second second second second second second second second second second second second second second second second sec

1919 - Paul Barbara, actor a contra de la contra de la contra de la contra de la contra de la contra de la co<br>1919 - La contra de la contra de la contra de la contra de la contra de la contra de la contra de la contra d

**I** and the second second

1944 - Paul Barbara, amerikansk politik

**I** and the second second second second second second second second second second second second second second second second second second second second second second second second second second second second second second

**I** and the second second second

tion and the second second second second second second second second second second second second second second

Development of the initial data base working files for appending Utilizing the dBASE III Plus create command, a file structure was created for both the Tax Assessor's data and Flood Control data. the Tax Assessor's and Flood control ASCII text files are described as follows:

 $\overline{\phantom{a}}$ o Create the structure for the initial Tax Assessor's data working file.

#### .CREATE ASESOR

When the structure appears on the screen, enter the appropriate field name, type, and width. When all fields have been entered, press "cTRL-END" to save the file structure.

**I** o create the structure for the initial Flood control data working file.

#### CREATE FLOOD

Follow the same procedure as the Tax Assessor's file for the Flood control file.

dBASE III Plus procedure to append this data is as follows: Once the file structures have been created, the data from the ASCII text files can be appended into the working data base files. The

1919 - Paul Barbara o Restore the Tax Assessor's and Flood control data ASCII text files from floppy disk to the hard drive (i.e. Drive C) of the microcomputer. (Assume Tax Assessor file is named ASSESS.TXT and Flood Control file is named FLOOD.TXT and the floppy drive of the computer is Drive A.)

 $-C:$  >RESTORE A:  $C: \ X$ .\*

1 **I** o To append the data from the assessor text file to the ASESOR.DBF working file, assuming the text file (ASESOR.TXT) is located on Drive C:

> .USE ASESOR .APPEND FROM C:\ASESOR.TXT TYPE SDF

"SDF" stands for "System Data Format" ASCII file. This is the file type of an ASCII and text file.

o To append the data from the Flood Control text file to the FLOOD.DBF working file, assuming the text file (FL000.TXT) is located on Drive C:

.USE FLOOD .APPEND FROM C:\FLOOD.TXT TYPE SDF

#### 1 4.3.1.2 MERGING TAX ASSESSOR'S AND FLOOD CONTROL DATA

I must be established. The relationship is established by a common In order to merge data from the two working data base files (ASESOR.DBF AND FLOOD.DBF), a relationship between the two files field in both data base files.

4.3.1.2.1 Creation of Parcel Number Field

ra a contra a contra a contra a contra a contra a contra a contra a contra a contra a contra a contra a contra<br>En 1930, e contra a contra a contra a contra a contra a contra a contra a contra a contra a contra a contra a

**In the contract of the contract of the contract of the contract of the contract of the contract of the contract of the contract of the contract of the contract of the contract of the contract of the contract of the contra** 

**I** and the second second second

**In the contract of the contract** 

**I** and the second second second

**In the contract of the contract of the contract of the contract of the contract of the contract of the contract of the contract of the contract of the contract of the contract of the contract of the contract of the contra** 

I

**Little State** 

IA new field to hold each record parcel number (a combination of mapbook number, page number, and parcel number) was created in both the Tax Assessor's and Flood Control data base files. This field (PARCELNO) relates the two database files for the purpose of I all the partial measurement in the partial contribution of the primary identification number assigned to each parcel of land, merging specific data items. The parcel number (PARCELNO) is the consisting of the complete mapbook, page, and parcel character useful within the Phase II Data Base for the purpose of indexing. fields without intervening spaces (10 digits). This field is An index file is a special purpose file that relates a particular In the data base file will have an associated index. The index for the data base to sort or relate data base item of the data base to each data base record number. Each record in the data base file will have an associated index. The index for files, and is sorted in ascending order. Section 4.3.1.2.2 shows U for creating the parcel number fields are as follows: the creation and use of an index file. The dBASE III Plus commands

o Create parcel number field in Tax Assessor data base file

.USE ASESOR .MODIFY STRUCTURE

Once the structure appears on the screen, position the cursor in the top most field and Press "CTRL-N". This will insert a blank field. Enter the correct field (PARCELNO) name, type (character), width (10). Press "CTRL-END" to save the modification to the ASESOR.DBF structure.

Repeat this process for the Flood Control file.

.USE FLOOD .MODIFY STRUCTURE

**I** and the second second second

ang kapaling pagalawan ang pagpagpalan ang pagpalang pagpalang pagpalang pagpalang pagpalang pagpalang pagpala

**I** and the second second

**I** and the state of the state

**In the contract of the contract of the contract of the contract of the contract of the contract of the contract of the contract of the contract of the contract of the contract of the contract of the contract of the contra** 

**I** and the second second  $\mathbf{r}$ 

o To insert the correct parcel number in the newly created

PARCELNO field for each database file by combining the parcel number book, page, and parcel character fields.

Tax Assessor database:

.USE ASESOR .REPLACE ALL PARCELNO WITH PRCLNO BK + PRCLNO PG + PRCLNO\_PCL

- Flood Control database

.USE FLOOD REPLACE ALL PARCELNO WITH PRCLNO\_BK + PRCLNO\_PG + PRCLNO PCL

4.3.1.2.2 Merge Parcel Area Into ASESOR Data Base File

The Flood Control Data Base contains a field with the parcel area (PRCLARAC) in acres which has to be transferred into the Tax I The Tax Assessor Data Base. Only the parter area freid from the<br>Flood Control Data Base is transferred. A relationship between the Assessor Data Base file. A field with the same name is created in the Tax Assessor Data Base. Only the parcel area field from the two working data base files based on the parcel number is set up Base are input into the Tax Assessor Data Base field PRCLARAC by and the parcel area (PRCLARAC) data from the Flood Control Data the corresponding parcel number. In order to set the relationship the Flood Control Data Base. The dBASE III Plus commands for the flood of the state and merging the parcel area data from the Flood between the two working data base files, an index is created for the Flood Control Data Base. The dBASE III Plus commands for Control Data Base to the Tax Assessors Data Base are as follows:

**I** o To create an index on parcel number for the Flood Control Data Base.

> I.USE FLOOD INDEX ON PARCELNO TO PARDEX (PARCELNO is the field which contains parcel numbers and PARDEX is the name assigned to the data base index)

A relationship between the two data base files is established with indexed, a relation is set on to the PARCELNO field in order to the parcel number of each data record. Once the FLOOD.DBF is merge the parcel area data from the FLOOD.DBF file into the data g file. Alias names are assigned to both data base files which<br> allows for referencing each file by an alternative data base file record with the corresponding parcel number into the ASESOR.DBF file. Alias names are assigned to both data base files which

## S.C.R.T.D. LIBRARY

name. The alternative name is then used for each data base file with the replace command. The alias name is used for referencing purposes within the command structure. The dBASE III Plus commands for merging the parcel area data are as follows:

- o To merge parcel area data (PRCLARAC) from FLOOD.DBF into
- O To merge parcel a<br>ASESOR.DBF.<br>.SELECT 1<br>.USE FLOOD ALIAS<br>.SET INDEX TO PAI<br>.SELECT 2<br>.USE ASESOR ALIAS .USE FLOOD ALIAS A .SET INDEX TO PARDEX .SELECT 2 .USE ASESOR ALIAS B .SET RELATION TO PARCELNO INTO A<br>THE REPLACE ALL B->PRCLARAC WITH A->PRCLARAC

I Base, the Flood Control Data Base is no longer used. The Flood After the parcel area data are input to the Tax Assessor's Data Control Data Base can be kept as a back up for the parcel area I or deleted. This back up would eliminate the heed for recreating<br>the FLOOD.DBF if the entire data base development process had to data, to be used if the ASESOR.DBF were to be inadvertently damaged or deleted. This back up would eliminate the need for recreating be repeated for unforeseen reasons. The Tax Assessor data base dia assessable square feet and assessment rates for the Phase II contains all fields from both data sources that are used to compute station areas.

IThe data base structure can be modified and records can be added (APPEND COMMAND) or deleted to the data base file if the need addition of hew fields (see Section 4.5.1.2.1 Instructions on<br>modifying the file structure) or by the deletion of existing fields exists. The data base file structure can be modified by the addition of new fields (see Section 4.3.1.2.1 instructions on within the file structure. The dBASE III Plus commands for deleting fields in a data base structure are as follows:

> .USE ASESOR . MODIFY STRUCTURE

**I** and the second second

**I** *I i i i i i i i i* 

**I** and the second second second

I

Once the structure appears on the screen, position the cursor on the field to be deleted and press "CTRL-U". This will delete the field from the structure. Press "CTRL-END" to save the modifications to the data base structure.

The dBASE III Plus commands for deleting records in a data base file are as follows:

> .USE ASESOR DELETE RECORD (Where is the record number to mark for deletion) .PACK (Pack is the command which deletes the record)

#### 4.3.2 COMPUTER GENERATED

**I** and the second second

**I** and the second second  $\mathbf{I}$ 

**I** and the second second second

**In the contract of the contract of the contract of the contract of the contract of the contract of the contract of the contract of the contract of the contract of the contract of the contract of the contract of the contra** 

Assessment Data Base were generated or manipulated by the computer.<br>The parcel area data (PRCLARAC-field #38) is an example of a field Data items for some of the fields in the Phase II Benefit The parcel area data (PRCLARAC-field #38) is an example of a field that has been manipulated. The parcel area data is a packed data I I have not the control computer super minimum che ficita is unpacked and appended into the data base file it is not in the field on the Flood Control computer tape. When the field is correct format. The field containing the parcel area is assigned the field. After the decimal place is assigned, the parcel area a decimal point four places to the right of the first position in is divided by 10,000 to convert it to the correct format for conversion into square feet. The dBASE III Plus commands for this are as follows:

#### .USE ASESOR I.REPLACE ALL PRCLARAC WITH PRCLARAC/10000

The field which contains the total size of the parcel in square This field is generated by converting the parcel area to square<br>feet from acres the parcel size in acres (PRCLARAC-field#38) is feet (U\_PRCTOTL-field#40) is a field which is computer generated. feet from acres. The parcel size in acres (PRCLARAC-field#38) is I also provide in the fitting more formula is the following:<br>Square feet (U\_PRCLTOTL). The conversion formula is the following: multiplied by a conversion constant (43560) and the result is placed in the field that holds the total size of the parcel in

parcel area (acres) x 43560 = parcel area (square feet)

 $\blacksquare$ To computer generate this field (U\_PRCCTOTL), use the dBASE III Plus commands as follows:

#### .REPLACE ALL U\_PRCLTOTL WITH PRCLARAC \* 43560

I File structure for the Phase II Benefit Assessment Data Base (see The Tax Assessor Data Base File (ASESOR.DBF) is now modified to the section 4.2 for this structure). To modify the ASESOR.DBF file Section<br>Conce T structure to its final form, the data base file structure in Section 4.2 was created. The name of the file is BADD2.DBF. The dBASE III Plus procedure for creating this structure is as follows:

> o create the structure for the Phase II Benefit Assessment Data Base file.

> > .CREATE BADD2

When the structure appears on the screen, enter the appropriate field name, type, and width. When all fields have been entered, press "CTRL-END" to save the file structure.

I also have not the tax Assessor 5 baca base working file.<br>(ASESOR.DBF) is now appended into the BADD2.DBF data base file. The data from the Tax Assessor's Data Base Working File

fl appended. The dBASE III Plus procedure to append<br>to the final file structure is as follows: Only the field names common to both data base files are appended, so the fields in the Tax Assessor file that contain data not necessary for the Phase II Benefit Assessment data base, are not appended. The dBASE III Plus procedure to append the ASESOR.DBF

 $\mathbf{r}$ 

#### .USE BADD2 .APPEND FROM ASESOR

**In the contract of the contract of the contract of the contract of the contract of the contract of the contract of the contract of the contract of the contract of the contract of the contract of the contract of the contra** 

**I** and the second second  $\mathbf{I}$ 

**I** and the second second  $\mathbf{r}$ 

**In the contract of the contract of the contract of the contract of the contract of the contract of the contract of the contract of the contract of the contract of the contract of the contract of the contract of the contra** 

**I** and the second second  $\mathbf{I}$ 

**In the company's state** 

**I** and the second second second

**I** and the second second

**I** and the second second

**In the company of the company** 

I assessment calculations will be computer generated. Once assessment rates are determined for specific nonexempt uses,

#### 4.3.3 MANUAL ENTRY OF LAND USE/DATA COLLECTION SURVEYS

 $\blacksquare$  Seventeen fields of the Phase II Benefit Assessment Data Base are data are entered item by item into the appropriate land use used to enter the results of the land use and data collection surveys that are described in Technical Memorandum 89.4.1. These category field (see Appendix F) of the database. The manual entry process is the most time consumptive of the data entry methods.

The seventeen fields (41-57; See Section 4.2) for manual data entry I also from the field use worksheets (See Appendix D) and entered into the forms to protect all other fields of the data records from being<br>altered the data entry forms are sustanized entry forms used to I III. The complete the set it also can be modified through the data entry forms. Appendix E shows the data entry form that was used for the are the square footages of improvements assigned by land use category. The square footage for the land use categories is taken corresponding use field of the data base. The data entry of the land use categories into the use fields was done with data entry altered. The data entry forms are customized entry forms used to edit the use fields in the Phase II Benefit Assessment Data Base file, Only the use fields can be modified through the data entry manual entry of the land use data.

### APPENDIX A

 $\mathbf{v}$ 

**I** and the second second the second

**In the contract of the contract of the contract of the contract of the contract of the contract of the contract of the contract of the contract of the contract of the contract of the contract of the contract of the contra** 

**H**istory of the state of the state

**I** and the second second  $\mathbf{I}$ 

**I** and the second second  $\mathbf{I}$ 

**I** and the second second

**I** and the second second the second

**I** and the second second the second

**I** and the second second second

**I** and the second second

**I** and the second second second second

**I** and the second second

**I** and the second second

**I** and the second second

I

P1

### PHASE II BENEFIT ASSESSMENT DATA BASE FIELD DIRECTORY

 $\bar{\star}$ 

#### APPENDIX A

#### **I** Phase II BENEFIT ASSESSMENT DATA BASE FIELD DIRECTORY

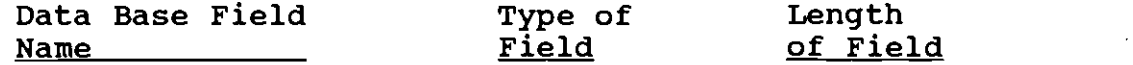

**I** and the second second the second

**I** and the second second

**I** and the second second second

**i** 

<u>Listen van die stel</u>

1. PARCELNO Character 10 Characters parcel of land, consisting of the complete mapbook, page, parcel<br>character fields without intervalues spaces (10 digits) The Parcel number - The primary identification number assigned to each character fields without intervening spaces (10 digits). The every parcel of the assessment records and each parcel number is<br>unique at any point in time. This field is useful within the number is assigned by the Assessor's Office to facilitate locating every parcel of the assessment records and each parcel number is benefit assessment data base for indexing, batch updating without the necessity of having direct access to the main data base (batch updating can be done to sub-data base files of the benefit assessment data base that contain fields that are not common to both data base files. This is done when preparing the auditorcontroller's tape. [See Tech. Manual 88.4.8]), and for automated<br>Comparisons of field contents between the Benefit Assessment This is done when preparing the auditorcomparisons of field contents between the Benefit Assessment District Data Base and subsequent Assessor's tapes.

 $\overline{\phantom{a}}$  2. SI 2. SPCLNO Character 10 Characters Situs Parcel Number - Used only for possessory interest properties. possessory interest property. Parcel number (PARCELNO) of the secured parcel associated with the

3. PRCLNO BK Character 4 Characters Mapbook - The mapbook number assigned by the Assessor's Office. Mapbook numbers are added or dropped as the Assessor's Office sees the need. There is a special Thomas Brothers Map Guide for Los 1 Angeles County indexed to the mapbook locations.

4. PRCLNO PG character 3 Characters Mapbook page - The mapbook page number assigned by the Assessor's Office.

**IMADBOOK PATCEL** - The mapbook parcel number assigned by the<br>Assessor's Office. The parcel number range assigned indicates type 5. PRCLNO PCL 5. PRCLNO\_PCL Character 3 Characters<br><u>Mapbook parcel</u> - The mapbook parcel number assigned by the of ownership for each parcel as follows:

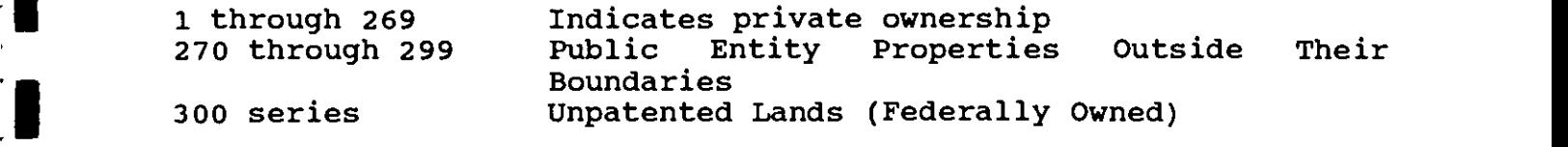

400 series<br>500–799 900 series Orange Codes<sup>1</sup> 500-799 Internal use codes State Board of Equalization Assessed Properties<br>Exempt Properties (City and other Public Exempt Properties (City and other Agencies Ownership)

6. CENSTRACT Character 6 Characters

Census Tract Census Tract Number

**I** and the second second second

**I** and the second second  $\mathbf{I}$ 

**I** and the second second  $\mathbf{r}$ 

**I** and the second second

 $\overline{\phantom{a}}$  . **CENSBLOCK** Character 5 Characters

Census Block - Census Block Number within the Census Tract

**I** 8. TAXAREA Numeric 8 Characters

I **I I THE TABLE TO THE CONSTRUCTED TO A CONSTRUCT OF A CONSTRUCT OF A CONSTRUCT** OF THE **SECOND CONSTRUCTED** Tax Rate Area - A four digit code indicating the geographical area

9. AGENCYNO Numeric 6 Characters

Agency Classification Number - The six digit code identifying the I specific agencies within a category. If a parcel is privately assessee agency of a public-owned parcel. The first three digits represent a general category and the remaining 3 digits represent owned, this field contains zeros.

10 L 10 LAND\_YR1 Character 2 Characters

a sharp and was calculated. For example, 86 in this field indicates that the tax year 1985-86. The last two digits of the tax year for which a valuation of the land was calculated. For example, 86 in this field indicates that

 $\overline{\phantom{a}}$ 11 LAND\_VAL1 Numeric 9 characters

> The assessed value of the land in the parcel, up to a maximum of \$999,999,999.

 $\overline{\phantom{a}}$ 12 IMPRV YR1 Character 2 Characters

I Been Been and the Assess went woll year (the year the assessment is<br>being made) of the improvement value and when a change in value was Represents the Assessment Roll year (the year the assessment is last made, not including the current year.

I LI Orange Codes identify a property within a redevelopment district for which tax money does not go to the redevelopment district, i.e., the property is taxed as private property.

13 IMPRV VAL1 Numeric 9 Characters

a maximum of \$999,999,999. If there has been no change in the<br>improvement value since the previous assessment roll, the  $\blacksquare$ The assessed dollar value of the improvements on the parcel, up to a maximum of \$999,999,999. If there has been no change in the improvement value 1 is the same as the current improvement value on the Assessor's Secured Basic File.

14 BAD DIST Character 2 Characters

I a two digit code indicating the Benefit Assessment District within which the parcel is located.<br>15 BAD ZONE Character

15 BAD\_ZONE character 1 character

Not used.

**In the company's state** 

How the state of the state

LIII.

Li

**I** and the second second the second second 16 BAD ASSESS Numeric 10 Characters

**Example 2** the parcel. The total Benefit Assessment levied on the parcel, based on the rates applied to the square footage of the various uses located on

I all the contract the value of this field. The dBASE III Plus command are as follows. For example, for MOS-1 the assessment rate was .30 per square foot, therefore .30 x the parcel size in square feet (U\_PRCLTOTL) is the

> .USE BADD2 .REPLACE ALL BAD\_ASSESS WITH U\_PRCLTOTL \* .30

procedure will be used with .30 being replaced with the procedure will be used with the state for that parcel. Once the assessment rates are determined for Phase II, this procedure will be used with .30 being replaced with the Exceptional circumstances for some properties and limitations to I are the assessments for some properties, including the manual the field length by the Assessor's system required special handling creation of assessment bills (see also Field 57 U-NOTES, code  $(K^+)$ .

17 SITUS NUMB Character 5 Characters

is assigned by the Assessor' Office to represent a parcel of land. The house number portion of the situs address. The situs address The numeric portion may or may not coincide with the numeric portion of the mailing address which usually relates to the location of the main entrance of any buildings on the site.

18 SITUS FRAC Character 3 Characters

The fractional part of the numeric portion of the situs address, e.g., 1/2.

19 SITUS DIR Character 1 Character

A one character indicator for the street direction associated with the situs address, i.e.,  $N =$  north,  $S =$  South,  $E =$  east,  $W =$  west.

**Figure 1999** 20 SITUS STRT character 32 Characters

The street name associated with the situs address, including such<br>Suffixes as isminii inimii inimii ets suffixes as 'ST', 'Blvd', 'AyE', etc.

21 SITUS UNIT Character 8 Characters

 $\blacksquare$ The name or number of a subunit of the situs address, e.g., 'APT 3'.

22 SITUS CITY Character 24 Characters

The city and state within which the parcel is located.

23 SITUS\_ZIP Character 10 characters

The zip code for the parcel location.

**I** and the second second the second

**I** and the second second

 $-$ 

The numerical part of the mailing address. This is the address<br>was for concurtion of the mailing lints and address labels for all 24 MAIL NUMB Character 5 Characters used for generation of the mailing lists and address labels for all correspondence regarding the property.

 $\overline{\phantom{1}}$  25 M 25 MAIL FRAC Character 3 Characters

address, e.g.,  $1/2$ . The fractional part of the numerical portion of the mailing

26 MAIL\_DIR Character i character

**I EXECUTE:** A one character indicator for the street direction associated with **I** WESC. the mailing address, i.e.,  $N =$  north,  $S =$  south,  $E =$  east,  $W =$ west.

27 MAIL STRT character 32 Characters

The street name associated with the mailing address, including such suffixes as 'ST', 'AyE', 'BLVD', etc.

**ENERGY SERVICE** 28 MAIL UNIT Character 8 Characters

**I** and the second second the second second second second second second second second second second second second second second second second second second second second second second second second second second second sec The name or number of a subunit of the mailing address, e.g., 'APT 3'.

29 MAIL CITY Character 24 Characters

The city and state of the mailing address.

30 MAIL\_ZIP character 10 characters

The zip code of the mailing address.

**In the contract of the contract** 31 ASSESOWN1 character 32 Characters **I** and the second second The name of the first owner assessee as of the previous lien date (March I). Entered with the family name in the first position. See ASSESOWN2 for the second owner, only two owner assessee names are provided for by the file.

32 ASSESOVRFL Character 32 Characters

This field contains any overflow from the first owner assessee field.

33 ASSESSPLP Character 5 Characters

The character field containing any of the following codes indicating the type of special name present for the owner assessee:

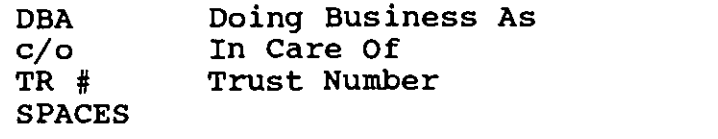

**In the contract of the contract** 

**In the company's state** 

**In the company's state** 

 $\blacksquare$  :

34 ASSESSPNN Character 32 Characters

A special name assessee associated with the mailing address where tax bills are mailed. This name may be the same as the situs or property address; however, it may be the name of a Savings and ILoan, Trust No. etc.

35 ASSESSOWN2 Character 32 Characters

The name of the second owner assessee as of the previous lien date (March 1). Entered with the family name in first position.

36 OWNCHGDATE Character 6 Characters

The date of the last change or correction of ownership. IFormatted as YY/NM/DD, e.g., 810716 is July 16, 1981.

37 ZONING Character 15 Characters ASSRP

The first two characters identify the city within which the parcel is located, e.g., 'LA' = Los Angeles.

examples: The third character indicates general use as in the following

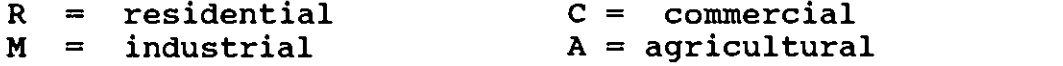

The fourth through fifteenth characters generally represent either the intensity or limit of a property's use; or, in the case of a dash, it is used to separate multiple zones or height districts.

INOTE: Sometime prior to three years ago, the Assessor's file had

I conly six characters for zoning--the first two indicated city, the I involved. Some of these records are still on file and the new <u>I</u> and the second second  $\overline{\phantom{a}}$ next four were the zone. The symbols YY indicated blanks, e.g., LAC2YY. When there was more than one zone involved, the symbol VV was used as in LAC2VV for a parcel in which many zones were fifteen digit character code is only added when there is a new zone change on the page.

**I** and the second second

**In the company's state** 

I

38 PRCLARAC Numeric 9 Characters with decimal point 4 places to the right of the first character.

The total parcel size in acres

 $\blacksquare$  39 A 0 = residential 1 - commercial, etc. The second character further supermarket, etc. The third and fourth characters indicate special<br>features of the parcel (See Annendix F for property use 39 ASSOR\_CODE character 4 Characters Tax Assessor Use Code for a parcel, regardless of zoning. The first character identifies the general use classification, e.g., defines the type of property within the context of the general classification, e.g., 1100 for commercial store, 1400 for features of the parcel. (See Appendix F for property use classification codes.)

**I** note: the assessor use code is not always current land use. It may be the intended use of the original building.

I40 UPRCLTOTL Numeric 8 Characters

The total size of the parcel in square feet. Original data was entered by converting parcel size in acres from the Flood Control tape multiplied times a conversion constant (43560). Updated or new parcel square footage is calculated from the Assessor's map and the alpha code 'J' is entered in FIELD 55 U\_SOURCE. dimensions and from the data collection surveys (See Appendix  $\overline{E}$ )

41 U\_OFFICE Numeric 7 characters

The square footage of building improvements used as offices.

42 U\_HOTEL Numeric 7 Characters

The square footage of building improvements used as hotel or motel accommodations.

43 URETREST Numeric 7 Characters

The square footage of building improvements used as commercial, retail, restaurant, or other food service.

44 U SERVICE Numeric 7 Characters

The square footage of improvements in use for service related

#### concerns, including the following:

**I** and the second second second

**I** and the second second

**International Contract of the Contract of the Contract of the Contract of the Contract of the Contract of the Contract of the Contract of the Contract of the Contract of the Contract of the Contract of the Contract of the** 

**I** and the second second second second second second second second second second second second second second second second second second second second second second second second second second second second second second service stations barber shops/beauty salons for profit schools and colleges  $\frac{1}{f}$ lodge halls, private clubs, union halls for profit hospitals, nursing homes for profit museums

#### 45 U\_INDUWARE Numeric 7 Characters

The square footage of building improvements used for industrial, If annual basis to determine if the parter's classification has<br>changed from an exempt to a non-exempt property. The parcels that warehouse, or wholesale use. This field should be reviewed on an annual basis to determine if the parcel's classification has contain this use can be reviewed by pulling all records with an **I** the property use classification code.) industrial property use classification code. (See Appendix F for

46 U GARAGE Numeric 7 Characters

**I** The square footage within a structure used as parking or garage.  $\blacksquare$ 

**I** Numeric 7 Characters

The square footage of land area used as surface parking. In most **Example 12** Field 40 U\_PRCLTOTL. cases, when the lot is otherwise unimproved, Field 47 U PARKING  $=$ 

48 U\_VACLAND Numeric 7 Characters

 $\blacksquare$  The square footage of the parcel when the entire parcel is given parcel. unimproved; therefore, by definition, this is an exclusive use category and is never used in combination with other uses for a

49 U\_INSTGOV Numeric 7 Characters

I The square footage of improvements in non-profit or governmental The square footage in this category is not assessed. Square<br>In the footage in governmental or institutional use, not owned by a I field should be reviewed on an annual basis to determine if the pulling all records with a governmental agency property use<br>Classification code . (See Annendiy F. for the property use agency use and also owned by a non-profit or governmental agency. footage in governmental or institutional use, not owned by a governmental or non-profit agency, is entered into Field 44 U-SERVICE. The square footage in this Field is assessable. This parcel's classification has changed from an exempt to a non-exempt property. The parcels that contain this use can be reviewed by classification code. (See Appendix F for the property use classification code.)

 $\overline{\phantom{a}}$  50  $\overline{\phantom{a}}$ 50 URESIDEN Numeric 7 Characters

The square footage of improvements in use as private residences,

I including single-family, duplex, multi-family apartments, determine it the parcel's classification has changed from an exempt<br>to a non-exempt property. The parcels that contain this use can distribution code.) condominiums, residential hotels, etc., and associated condominiums, residential notels, etc., and associated<br>improvements. This field should be reviewed on an annual basis to determine if the parcel's classification has changed from an exempt be reviewed by pulling all records with an residential property use<br>classification code. (See Appendix F for the property use (See Appendix F for the property use

#### 51 U\_INSTLAND Numeric 7 Characters

**I** and the state of the state

**I** and the state of the state

**I** and the state of the state

I The square footage of land area in non-profit or governmental I residential property, e.g., parking or open space. The square I changed from an exempt to a non-exempt property. The parcels that Appendix F for the property use classification code.) agency use and also owned by a non-profit or governmental agency. Or, the square footage of land used exclusively as support for<br>residential property, e.g., parking or open space. The square footage in this field is exempt. This field should be reviewed on an annual basis to determine if the parcel's classification has contain this use can be reviewed by pulling all records with a nonprofit or governmental agency use classification code. (See

52 U-NONPROF Numeric 7 Characters

I The square footage of improvements in non-profit use and also owned and if certified by the Benefit Assessment appeals process, then by a non-profit agency as certified by the Benefit Assessment appeals process. All non-profit parcels are included in field 49, switched over to this field.

 $\begin{array}{ccc} & & & & \circ \circ \\ \hline \end{array}$ Numeric 7 Characters

In this field are determined by the Benefit Assessment Appeals The square footage of improvements which may not be occupied because of Building and Safety Code requirements. Square footage process.

 $\begin{array}{ccc} & & 54 & \text{U} \end{array}$ 54 U RESHOTEL Numeric 7 Characters

I externing by annual review by the Benefit Assessment Office. All<br>residential hotels parcels are included in field 50, and if The square footage of improvements in Residential-Hotel use as certified by annual review by the Benefit Assessment Office. All certified by the Benefit Assessment Office, then switched over to this field.

 $\blacksquare$ 55 U-SOURCE Character 10 Characters

I and or keys to code information regarding the source of the data I any presence of any flagged parcel or set of parcels within the Single digit characters codes entered into this field act as flags entered into the data base. These characters may be entered into any position and in any sequence. Searches may be made to locate data base set. (See Appendix E for a hand copy of the data entry form which denotes the data source.)

University of the Contract of The flags used for the U-SOURCE field are as follows:

- $\begin{array}{ccc}\n & A \\
 & B\n\end{array}$ A Building and Safety records; direct transfer of data<br>B Computed from dimensions govern on Building and Safety
	- B Computed from dimensions govern on Building and Safety records<br>C Computed from Building and Safety plot plan C Computed from Building and Safety plot plan<br>D Field observation: includes estimates based
		-
- $\blacksquare$   $\blacksquare$   $\blacks$ D Field observation; includes estimates based on field check<br>E Sanborn map scaling used for calculation; may be indicated a Sanborn map scaling used for calculation; may be indicated as by scale
	- F Assessor's property data record used
- **I** G G Building and Safety data adjusted by Sanborn scale and/or field observation
- $\blacksquare$ H Flood Control parcel data converted from acres to square feet;<br>A - system on worksheet system on worksheet
	- J Assessor's map dimensions used to calculate parcel size
	- Coldwell-Banker data
	- M Building manager as source; other information unavailable<br>W Benefit Assessment Appeals process
- $\overline{w}$ Benefit Assessment Appeals process

note: multiple codes may be used as necessary

**In the company's state** 

**In the contract of the contract of the contract of the contract of the contract of the contract of the contract of the contract of the contract of the contract of the contract of the contract of the contract of the contra** 

**In the contract of the contract** 

56 U\_NOTES Character 10 Characters

I Characters entered into this field, which may be in any sequence I this field that various kinds of "flags" can be entered, so as to or position, indicate notations about the parcel that may be of temporary or permanent use in maintaining the record. It is into he able to retrieve records having several kinds of characteristics.

**I** The flags in use for the data base are as follows:

- B condominium<br>C building une
- $\overline{\phantom{a}}$ building under construction on parcel or demolition
	- G airspace<br>H park
	- park
- **International Contract Contract** J loading dock<br>K parcel requi
	- parcel requires special handling for calculation of assessment
	- M hospital/nursing home
- <u>i ya m</u>asa wa 1972, wa 1972, wa 1972, wa 1972, wa 1972, wa 1972, wa 1972, wa 1972, wa 1972, wa 1972, wa 1972, w<br>Marejeo P parking square footage included with other use

57 U\_UPDATE Character 8 characters

The date indicative of the last updating of square footage information into Field 41-57. Entered as YY/MM/DD.

 $\overline{\phantom{a}}$ 58 LSTSALE1\_K Character 1 Character

> Acts as a key for last sale, indicating the number of parcels involved in the most recent sale.

59 LSTSALE1\_V Numeric 9 Characters  $\blacksquare$ The dollar sales price of the last sale (#1) as computed from the Deed Transfer Tax stamps. Note: if the key (Field 59) is greater than one it is difficult to ascertain the sales price of this particular parcel.

60 LSTSALE1\_D Character 6 characters

The date of the most recent sale (#1) formatted as YYMMDD.

61 EXPCLAIM Character 1 character

Real Estate Exemption Claim Type -A one digit code indicating the type of exemption processed.

- 1 Veteran affidavit received<br>2 No use is assigned by the L
- 2 Basic File Abstract Data Definitions for exemption <sup>2</sup> No use is assigned by the L.A. County Assessor's Secured
- 3 Church, all exempt
- Welfare, all exempt 4
- 5 Religious, all exempt
- 6 Church, partially exempt<br>7 Welfare, partially exemp
- Welfare, partially exempt
- 8 Religious, partially exempt
- 0 Prior year

**I** and the second second

**In the contract of the contract of the contract of the contract of the contract of the contract of the contract of the contract of the contract of the contract of the contract of the contract of the contract of the contra** 

**In the contract of the contract of the contract of the contract of the contract of the contract of the contract of the contract of the contract of the contract of the contract of the contract of the contract of the contra** 

**I** and the second second the second second second second second second second second second second second second

**In the contract of the contract of the contract of the contract of the contract of the contract of the contract of the contract of the contract of the contract of the contract of the contract of the contract of the contra** 

**In the contract of the contract of the contract of the contract of the contract of the contract of the contract of the contract of the contract of the contract of the contract of the contract of the contract of the contra** 

I

62 SUITIJSOWNER Character 32 Characters

Situs Owner - The name of the owner assessee as of the previous lien date (March 1) for the situs parcel associated with the possessory interest property. Used only for possessory interest properties.

63 SITUSOVRFL Character 32 Characters

Situs Overflow - This field contains any overflow from the SITUSOWNER field.

### APPENDIX B

 $\mathcal{L}^{\text{max}}_{\text{max}}$ 

 $\sim$   $\sim$ 

### TAX ASSESSOR DATA SPECIFICATION SHEET

 $\sim 10^{11}$ 

 $\sim 10$ 

 $\sim 10$ 

 $\bar{z}$ 

 $\sim 10$ 

 $\sim 10^7$ 

 $\bar{\beta}$ 

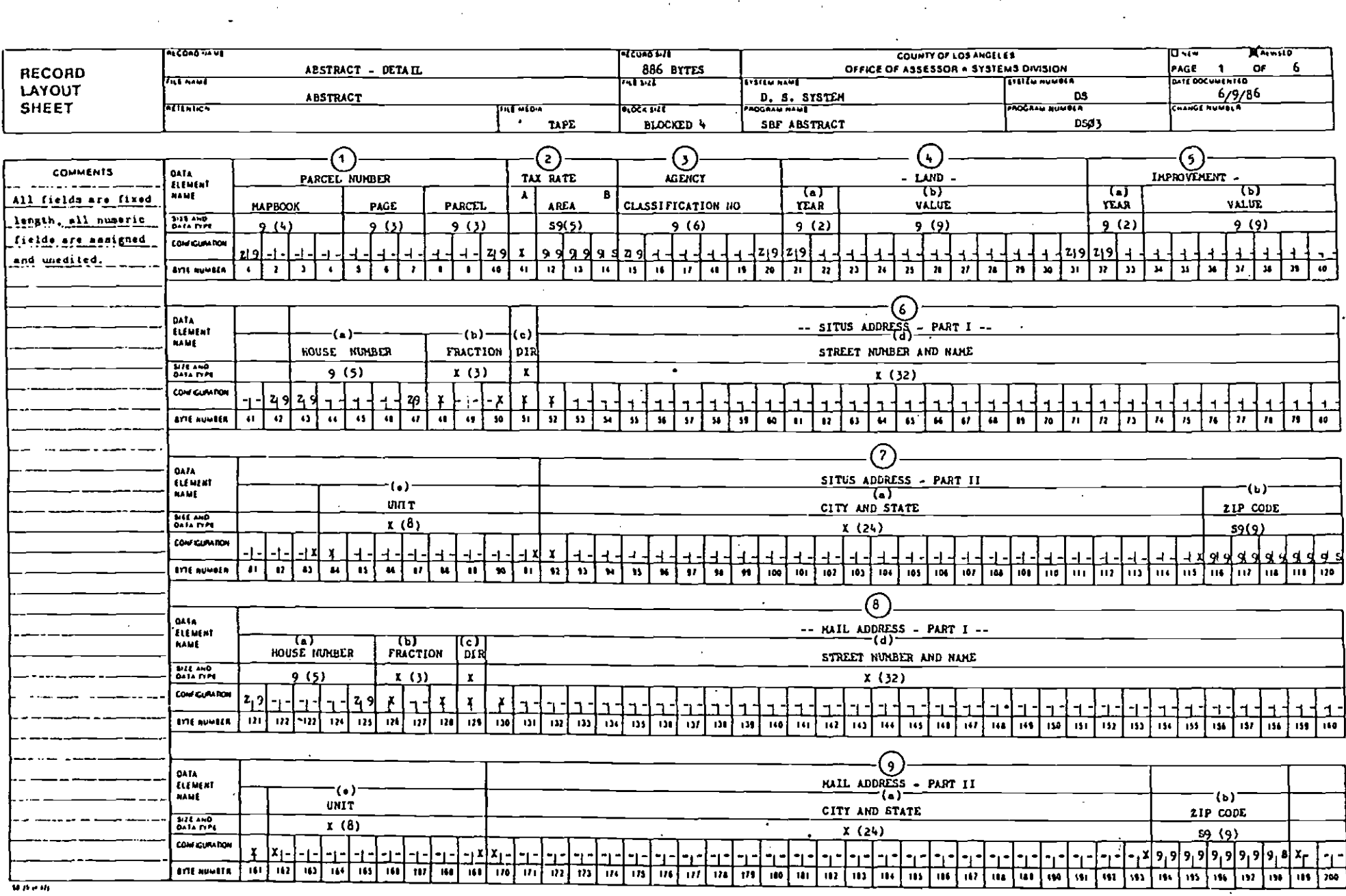

 $\mathcal{L}^{\text{max}}_{\text{max}}$  and  $\mathcal{L}^{\text{max}}_{\text{max}}$ 

ren en la partida de la partida de la partida de la partida de la partida de la partida de la partida de la pa<br>La partida de la partida de la partida de la partida de la partida de la partida de la partida de la partida d

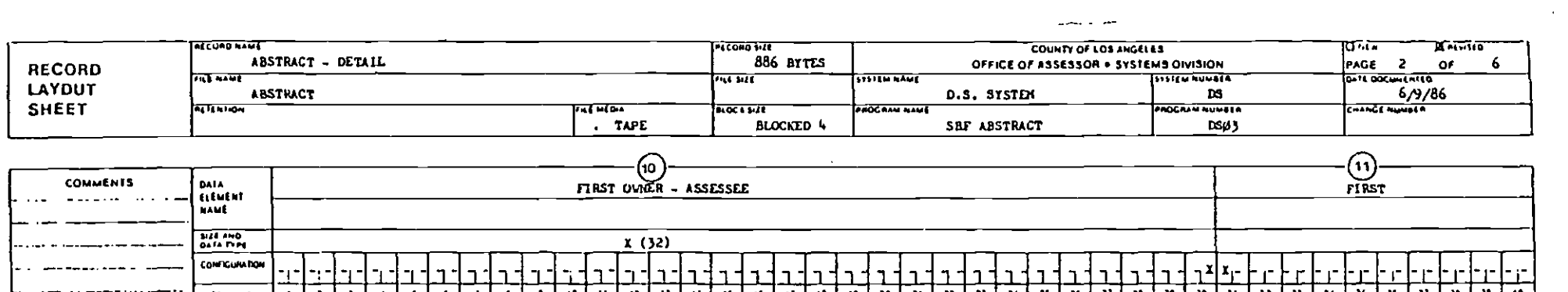

 $\sim$ 

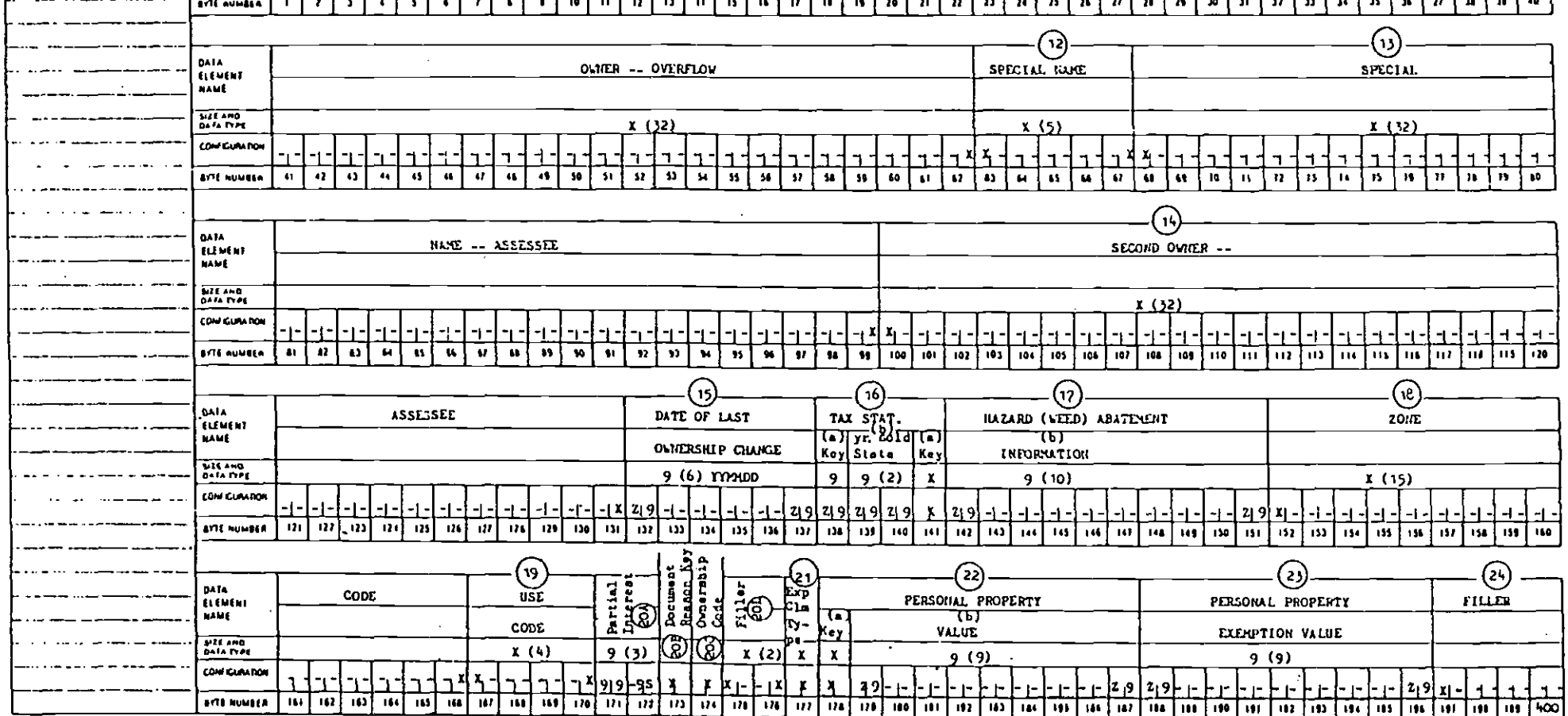

 $\mathcal{L}^{\mathcal{L}}(\mathcal{L}^{\mathcal{L}})$  and  $\mathcal{L}^{\mathcal{L}}(\mathcal{L}^{\mathcal{L}})$  . Then

 $\mathcal{L}^{\text{max}}_{\text{max}}$  , where  $\mathcal{L}^{\text{max}}_{\text{max}}$ 

 $\mathcal{L}^{\text{max}}_{\text{max}}$  and  $\mathcal{L}^{\text{max}}_{\text{max}}$ 

 $\sim$ 

 $\ddot{\phantom{0}}$ 

 $9.54%$ 

 $\sim 100$ 

the contract of the contract of the

 $\mathcal{L}^{\text{max}}_{\text{max}}$  and  $\mathcal{L}^{\text{max}}_{\text{max}}$ 

 $\sim 10^{11}$ 

 $\sim 10^7$ 

k,

i.

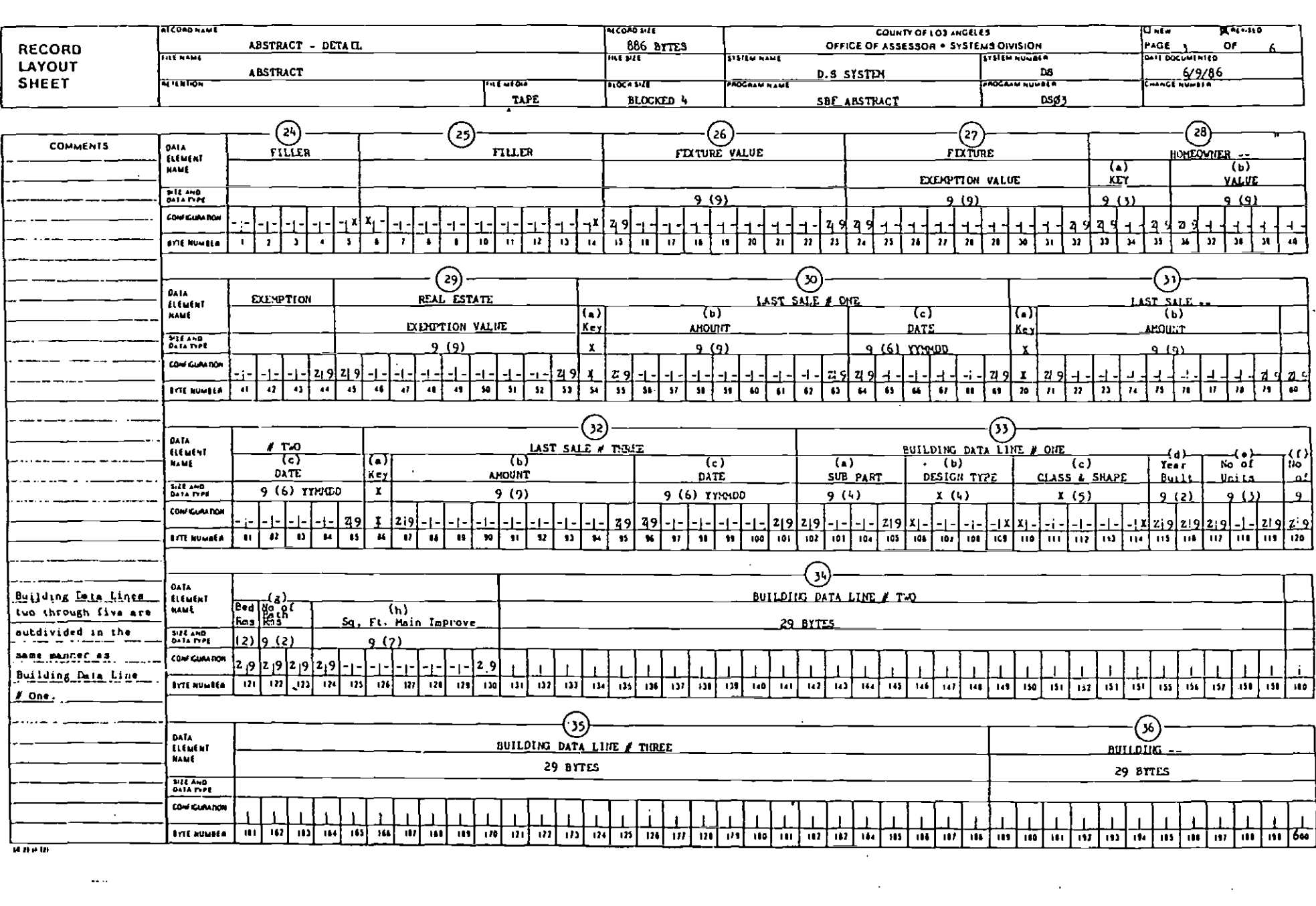

the control of the control of the control of

 $\label{eq:2.1} \frac{1}{\sqrt{2}}\left(\frac{1}{\sqrt{2}}\right)^{2} \left(\frac{1}{\sqrt{2}}\right)^{2} \left(\frac{1}{\sqrt{2}}\right)^{2} \left(\frac{1}{\sqrt{2}}\right)^{2} \left(\frac{1}{\sqrt{2}}\right)^{2} \left(\frac{1}{\sqrt{2}}\right)^{2} \left(\frac{1}{\sqrt{2}}\right)^{2} \left(\frac{1}{\sqrt{2}}\right)^{2} \left(\frac{1}{\sqrt{2}}\right)^{2} \left(\frac{1}{\sqrt{2}}\right)^{2} \left(\frac{1}{\sqrt{2}}\right)^{2} \left(\$ 

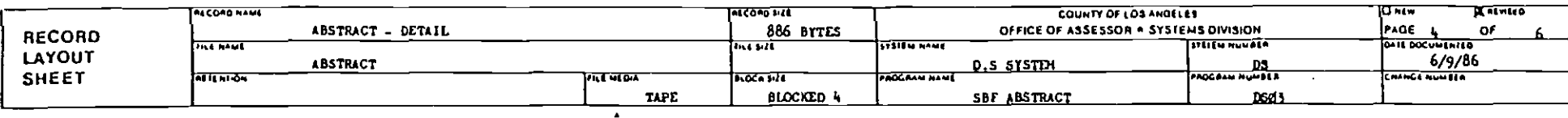

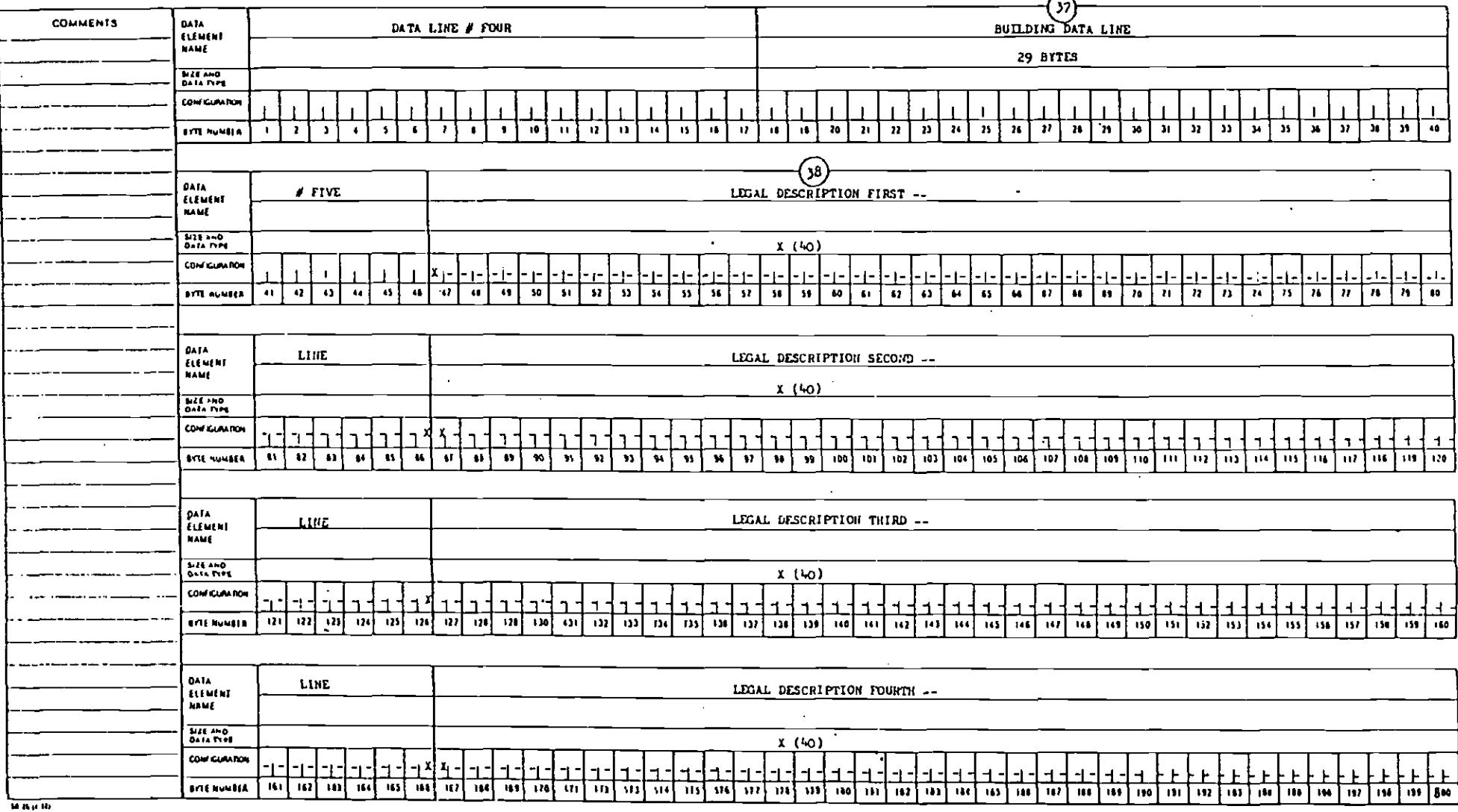

 $\sim$ 

 $\bar{z}$ 

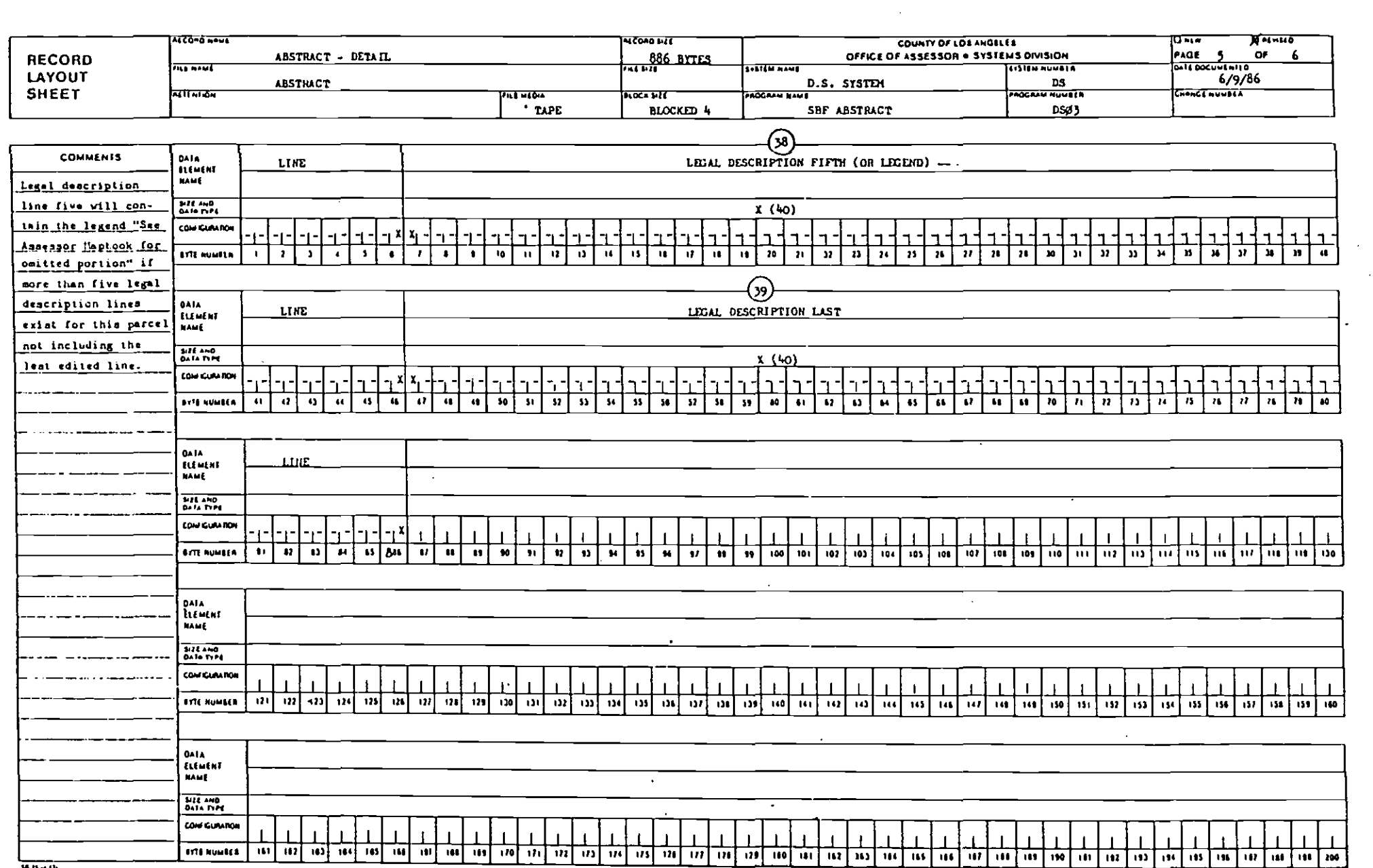

<u>kan man san san i</u>

 $\blacksquare$ 

 $\sim$ 

<u>a sa</u>

 $\mathbf{r}$ 

<u>andi a</u>

 $\mathcal{L}^{\mathcal{L}}(\mathcal{L}^{\mathcal{L}}(\mathcal{L}^{\mathcal{L$ 

 $\mathcal{L}_{\mathcal{L}}$  $\ddot{\phantom{a}}$ 

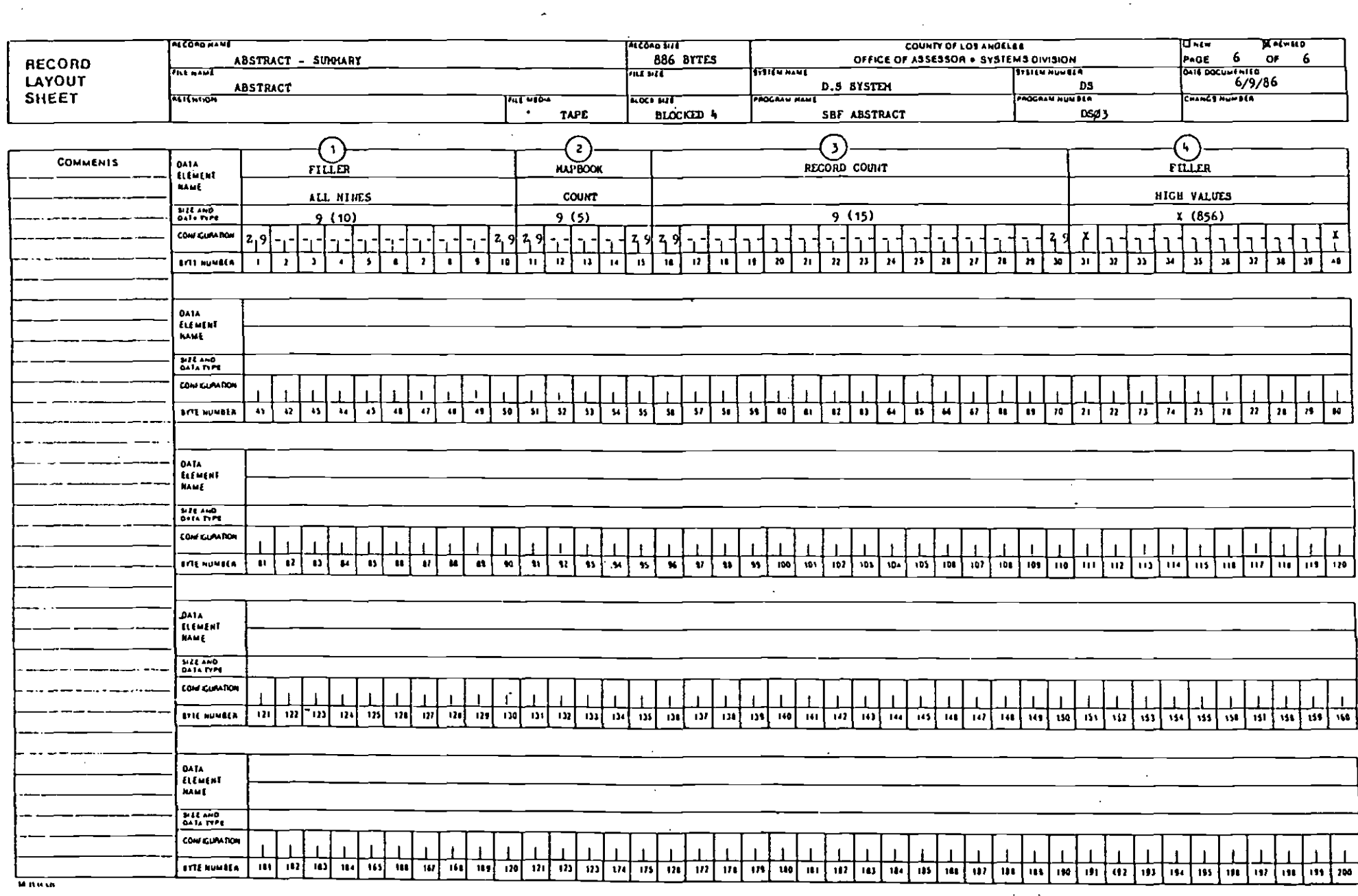

 $\sim$ 

 $\sim$ 

 $\sim 10^{11}$  km

 $\sim$ 

 $\sim$ 

 $\sim$ 

## APPENDIX C

 $\sim$   $\sim$ 

 $\ddot{\phantom{a}}$ 

 $\sim$   $\sim$ 

 $\sim$ 

 $\ddot{\phantom{a}}$ 

### FLOOD CONTROL DATA SPECIFICATION SHEET

 $\sim$   $\sim$ 

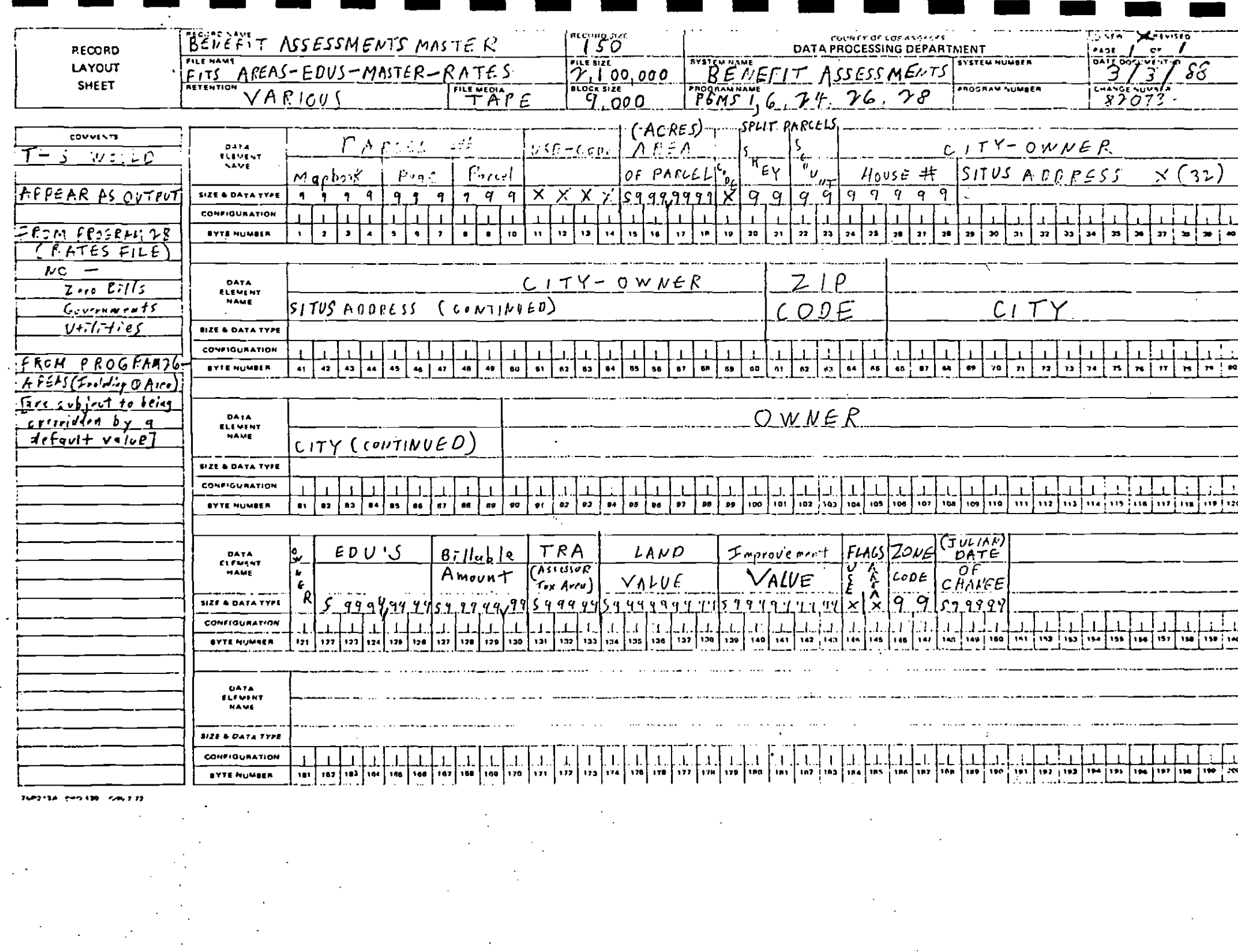

 $\mathcal{F}_{\text{max}}$ 

 $\mathcal{L}^{\text{max}}_{\text{max}}$  and  $\mathcal{L}^{\text{max}}_{\text{max}}$ 

 $\frac{1}{\sqrt{2}}\sum_{i=1}^{n} \frac{1}{\sqrt{2}}\left(\frac{1}{\sqrt{2}}\right)^2$ 

### APPENDIX D

**I** and the state of the state

**In the company's state** 

**In the company's state** 

**In the company's state** 

**In the company's state** 

**In the company's state** 

**I** and the second second

**In the company's state** 

**In the contract of the contract of the contract of the contract of the contract of the contract of the contract of the contract of the contract of the contract of the contract of the contract of the contract of the contra** 

**In the contract of the contract of the contract of the contract of the contract of the contract of the contract of the contract of the contract of the contract of the contract of the contract of the contract of the contra** 

**In the company's state** 

**In the contract of the contract of the contract of the contract of the contract of the contract of the contract of the contract of the contract of the contract of the contract of the contract of the contract of the contra** 

**In the contract of the contract** 

**In the contract of the contract** 

**In the contract of the contract** 

**In the company's state** 

**In the contract of the contract of the contract of the contract of the contract of the contract of the contract of the contract of the contract of the contract of the contract of the contract of the contract of the contra** 

**In the contract of the contract of the contract of the contract of the contract of the contract of the contract of the contract of the contract of the contract of the contract of the contract of the contract of the contra** 

**In the contract of the contract** 

 $\sim 10^{-1}$  and  $\sim 10^{-1}$ 

**Contract Contract** 

## FIELD SURVEY PARCEL DATA SHEET

## Parcel Data Sheet

l.

 $\frac{1}{2}$  ,  $\frac{1}{2}$  ,  $\frac{1}{2}$  ,  $\frac{1}{2}$ 

 $\sim 20\%$  , and

5518 32 022

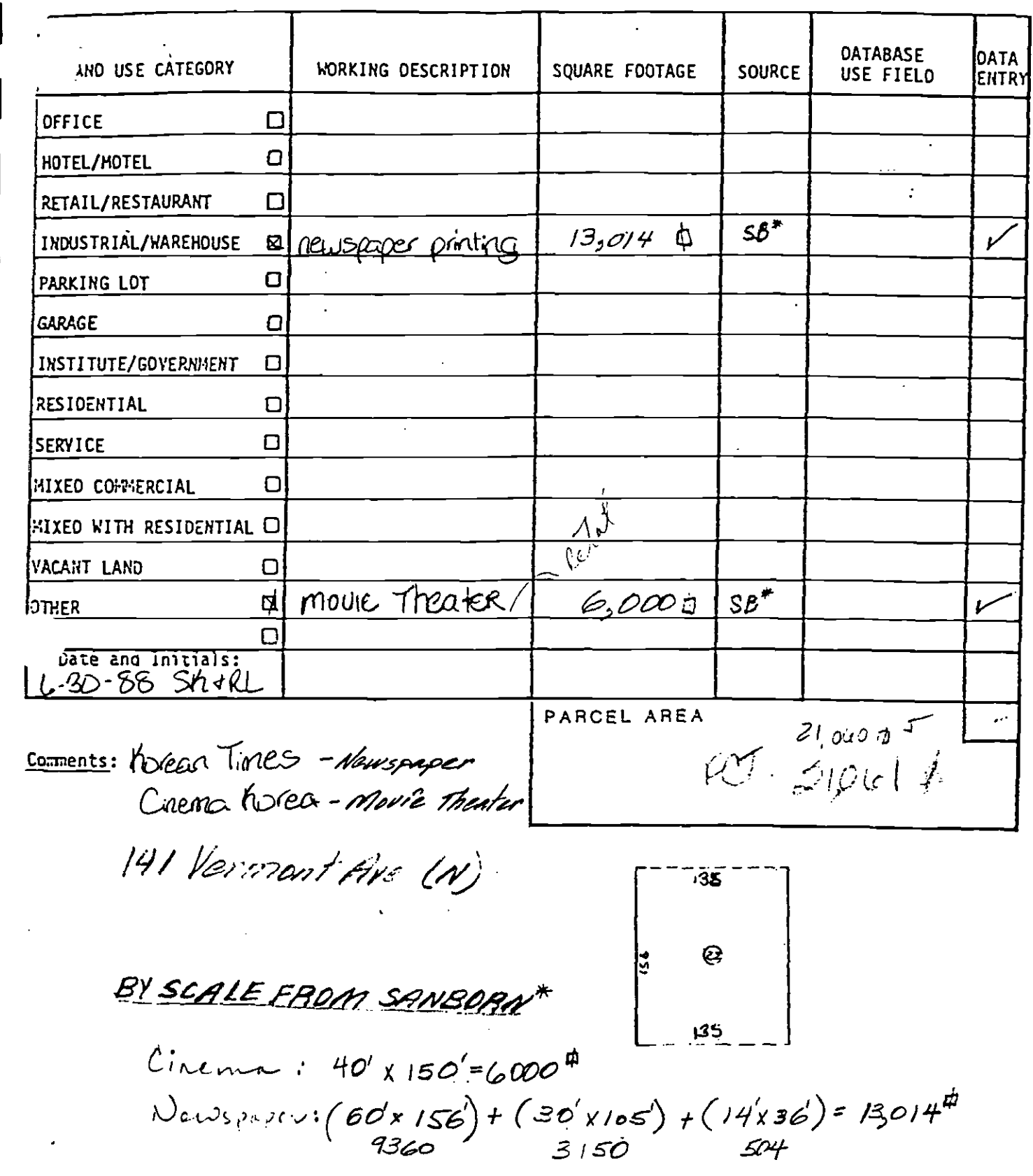

### APPENDIX E

 $\ddot{\phantom{a}}$ 

 $\sim$   $\sim$ 

**In the company's state** 

**In the contract of the contract of the contract of the contract of the contract of the contract of the contract of the contract of the contract of the contract of the contract of the contract of the contract of the contra** 

**In the contract of the contract of the contract of the contract of the contract of the contract of the contract of the contract of the contract of the contract of the contract of the contract of the contract of the contra** 

**In the contract of the contract** 

**In the contract of the contract of the contract of the contract of the contract of the contract of the contract of the contract of the contract of the contract of the contract of the contract of the contract of the contra** 

**In the company's state** 

**In the company's state** 

**I** and the second second

How the contract of the

**In the contract of the contract** 

**In the contract of the contract of the contract of the contract of the contract of the contract of the contract of the contract of the contract of the contract of the contract of the contract of the contract of the contra** 

**In the contract of the contract** 

**In the contract of the contract of the contract of the contract of the contract of the contract of the contract of the contract of the contract of the contract of the contract of the contract of the contract of the contra** 

**In the company's state** 

**In the contract of the contract** 

I

 $\bullet$ 

r

### LAND USE ENTRY METRO RAIL PHASE II BENEFIT ASSESSMENT DATA BASE

 $\mathcal{L}^{\text{max}}_{\text{max}}$  and  $\mathcal{L}^{\text{max}}_{\text{max}}$ 

 $\sim 10^7$ 

## LAND USE ENTRY<br>METRO RAIL PHASE II BENEFIT ASSESSMENT DATA BASE

#### PARCEL NUMBER: XXXXXXXXXX

LAND USE CATEGORY : SQUARE FOOTAGE

 $\sigma_{\rm{max}}$  and  $\sigma_{\rm{max}}$ 

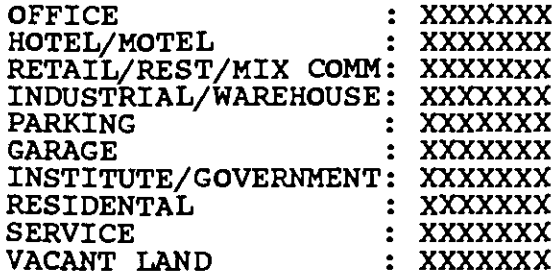

 $\sim$ 

### PARECEL AREA : XXXXXXXX FIELD CHECK PARCEL AREA : XXXXXXXX

**I** and the second second

**I** and the second second

**In the company's company's state** 

1919 - Paul Barbara

**In the company's state** 

**In the company's state** 

**In the company's state** 

**In the contract of the contract of the contract of the contract of the contract of the contract of the contract of the contract of the contract of the contract of the contract of the contract of the contract of the contra** 

**In the company's company's and** 

**In the contract of the contract of the contract of the contract of the contract of the contract of the contract of the contract of the contract of the contract of the contract of the contract of the contract of the contra** 

**In the contract of the contract** 

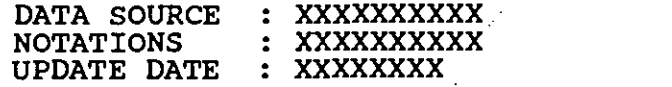

 $\blacksquare$ [Press 'Pg Up' to view/re-edit this parcel's land use categories) I(Press 'Pg Dn' to edit the next sequential parcel record) (Press 'Ctrl-End' to save your edits or FIND another parcel to edit]

 $\sim 10^{-11}$ 

### APPENDIX F

 $\bar{1}$  ,  $\bar{1}$ 

## PROPERTY USE CLASSIFICATION CHART (ASESOR\_CODE)

Ц,

 $\mathcal{L}(\mathcal{L}(\mathcal{L}))$  .

e er

 $\frac{1}{2}$   $\frac{1}{2}$ 

 $\ddotsc$ 

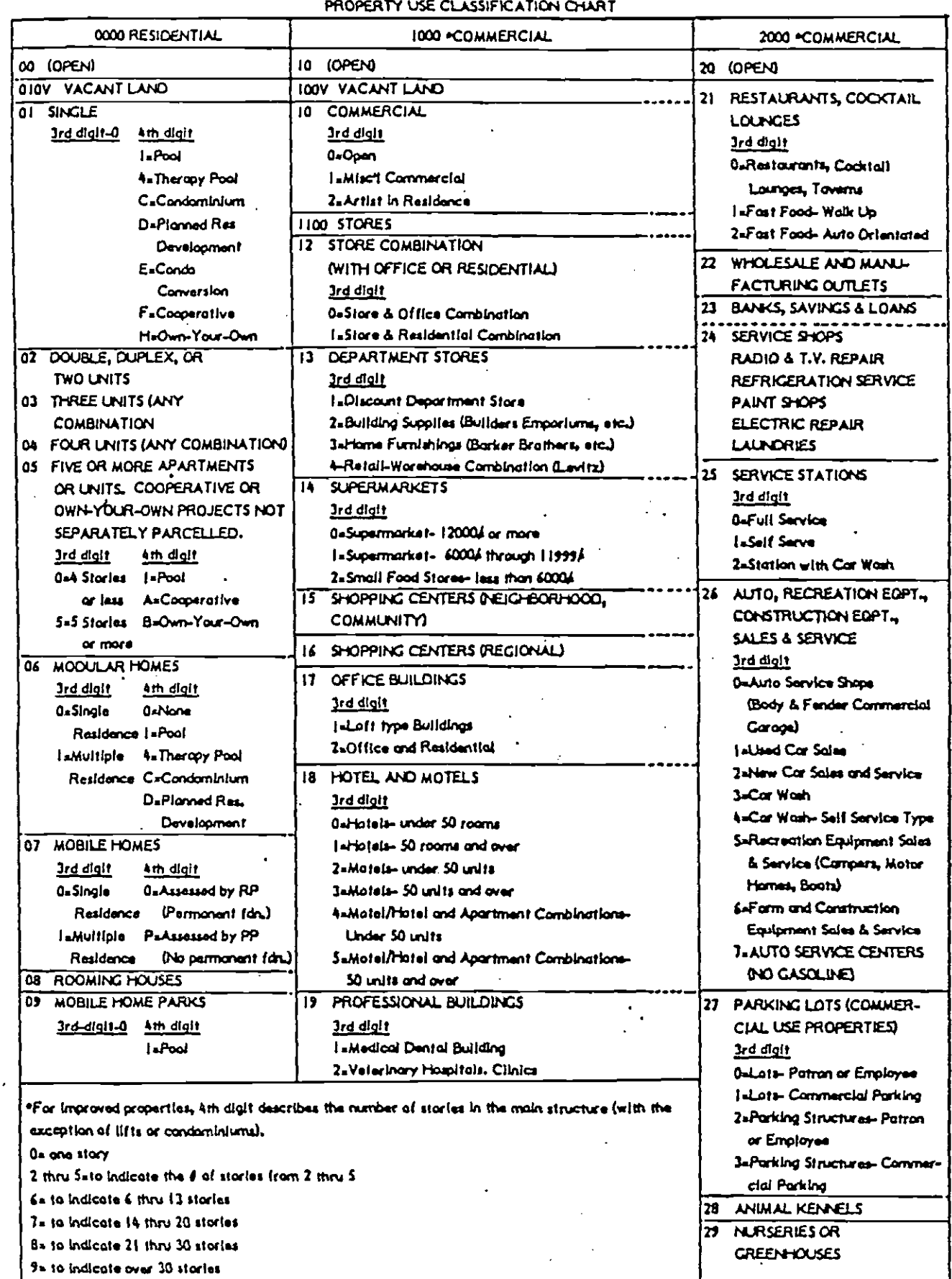

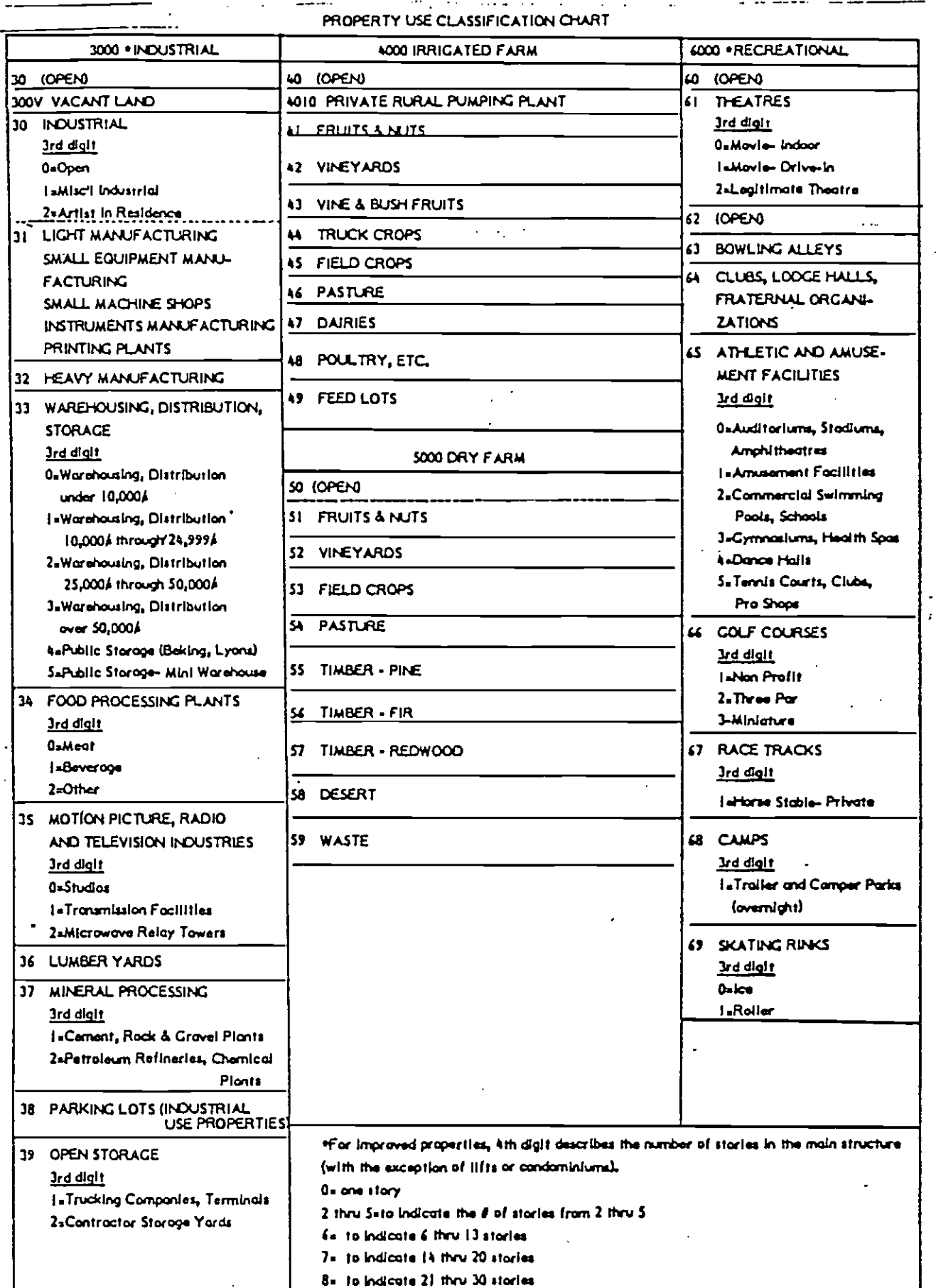

9= to Indicate over 30 stories

 $\mathcal{P}_{\mathcal{A},\mathcal{A}}$  $\bar{z}$ 

 $\overline{a}$ 

 $\overline{a}$ 

J.

#### PROPERTY USE CLASSIFICATION CHART

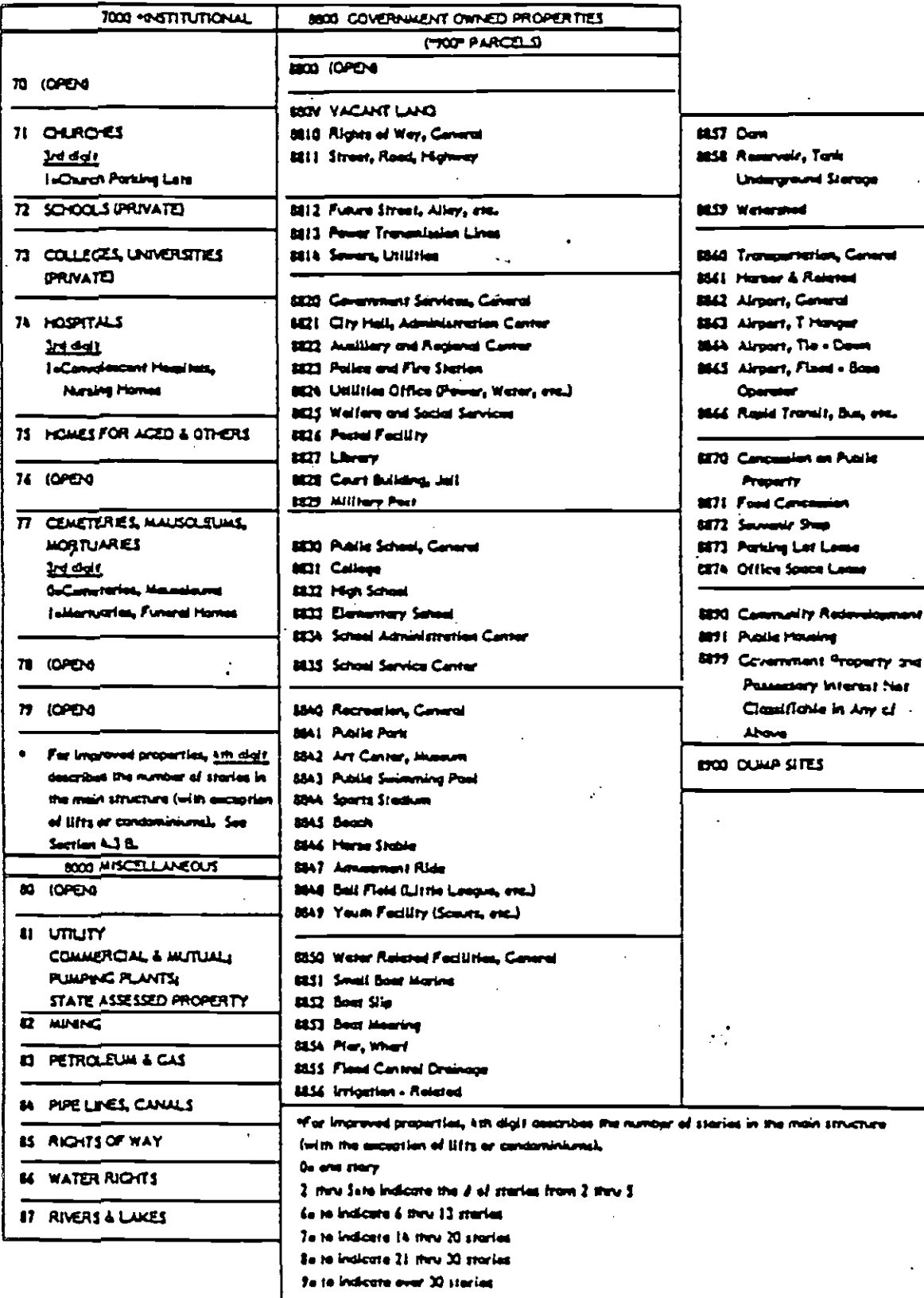